Załącznik nr 3 do Regulaminu wyboru projektów dla Działania FESL.05.02. - Wzór wniosku o dofinansowanie projektu w ramach Fundusze Europejskie dla Śląskiego 2021-2027 (Europejski Fundusz Społeczny+)

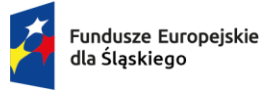

Rzeczpospolita Polska

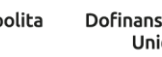

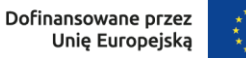

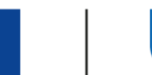

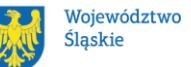

# **Wniosek o dofinansowanie realizacji projektu w ramach Fundusze Europejskie dla Śląskiego 2021-2027 (Europejski Fundusz Społeczny+)**

**dla Priorytetu: FESL.05 Fundusze Europejskie dla rynku pracy**

**dla Działania: FESL.05.02 Aktywizacja zawodowa poprzez OHP**

# **I. NUMER WNIOSKU**

Pole uzupełniane AUTOMATYCZNIE numerem nadanym podczas złożenia wniosku

# **II. TYTUŁ PROJEKTU**

Pole uzupełniane na podstawie pola B.1

# **III. WNIOSKODAWCA**

Pole uzupełniane AUTOMATYCZNIE na podstawie pola A.1

# **IV. SPOSÓB WYBORU PROJEKTÓW**

Pole uzupełniane AUTOMATYCZNIE na podstawie danych z modułu Nabory

# **V. NUMER NABORU**

Pole uzupełniane AUTOMATYCZNIE na podstawie danych z modułu Nabory

# **VI. WYDATKI KWALIFIKOWALNE [PLN]**

Pole uzupełniane AUTOMATYCZNIE na podstawie części E.4.1

# **VII. WNIOSKOWANE DOFINANSOWANIE [PLN]**

Pole uzupełniane AUTOMATYCZNIE na podstawie części E.4.1

# **VIII. OKRES REALIZACJI PROJEKTU**

Pole uzupełniane z E.1. daty realizacji zadań (najwcześniejsza i najpóźniejsza)

# **IX. INSTYTUCJA ROZPATRUJĄCA WNIOSEK**

Pole uzupełniane AUTOMATYCZNIE na podstawie danych z modułu Nabory

Załącznik nr 3 do Regulaminu wyboru projektów dla Działania FESL.05.02. - Wzór wniosku o dofinansowanie projektu w ramach Fundusze Europejskie dla Śląskiego 2021-2027 (Europejski Fundusz Społeczny+)

# **A. WNIOSKODAWCY I REALIZATORZY**

# **A.1 Dane podstawowe – Wnioskodawca**

# **A.1.1 Dane identyfikacyjne podmiotu**

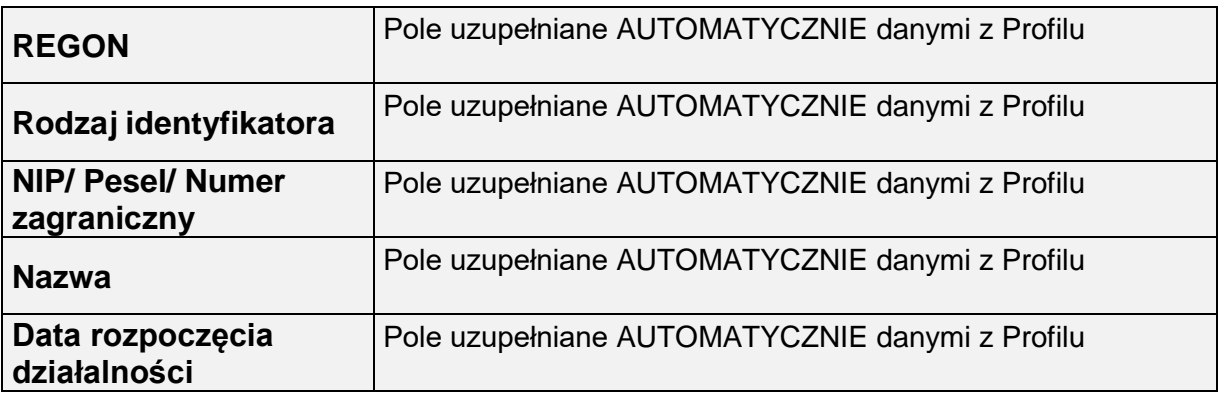

# **A.1.2 Dane teleadresowe podmiotu**

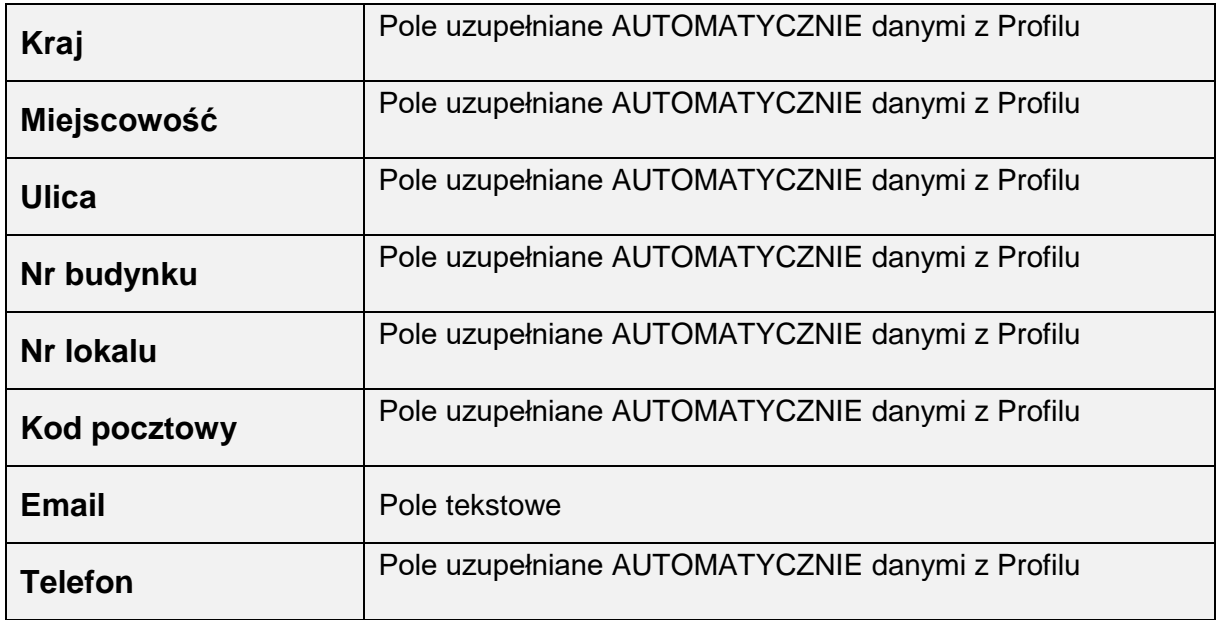

# **A.1.3 Pozostałe dane podmiotu**

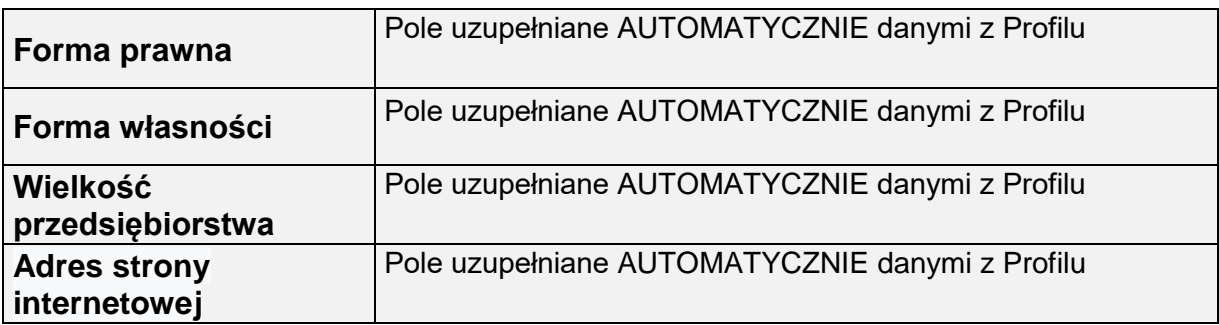

# **A.1.4. Możliwość odzyskania podatku VAT w projekcie**

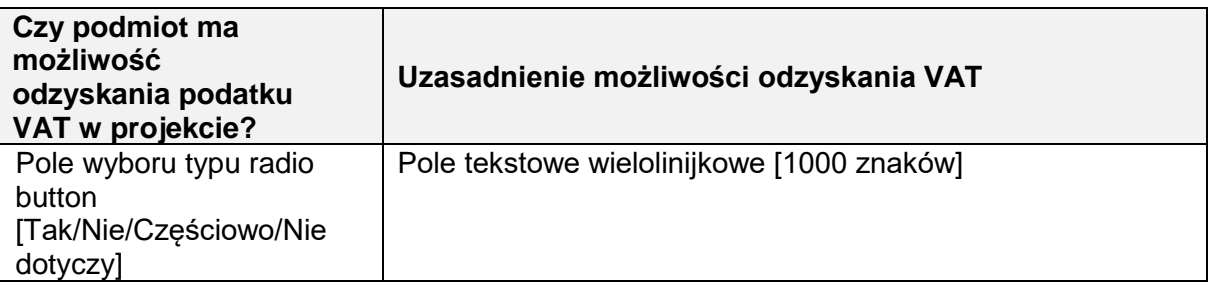

#### **A.2 Partnerstwo w ramach projektu**

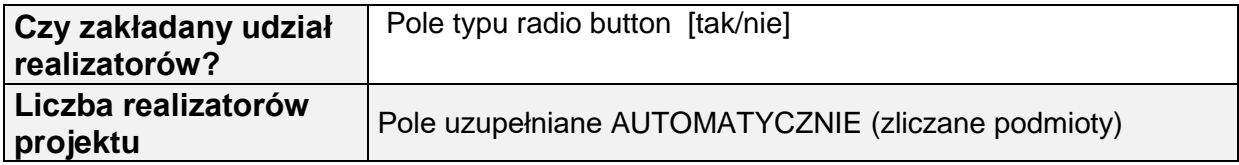

#### **A.2.1. Dane identyfikacyjne realizatora projektu [+]**

#### **A.2.1. Dane identyfikacyjne realizatora projektu 1**

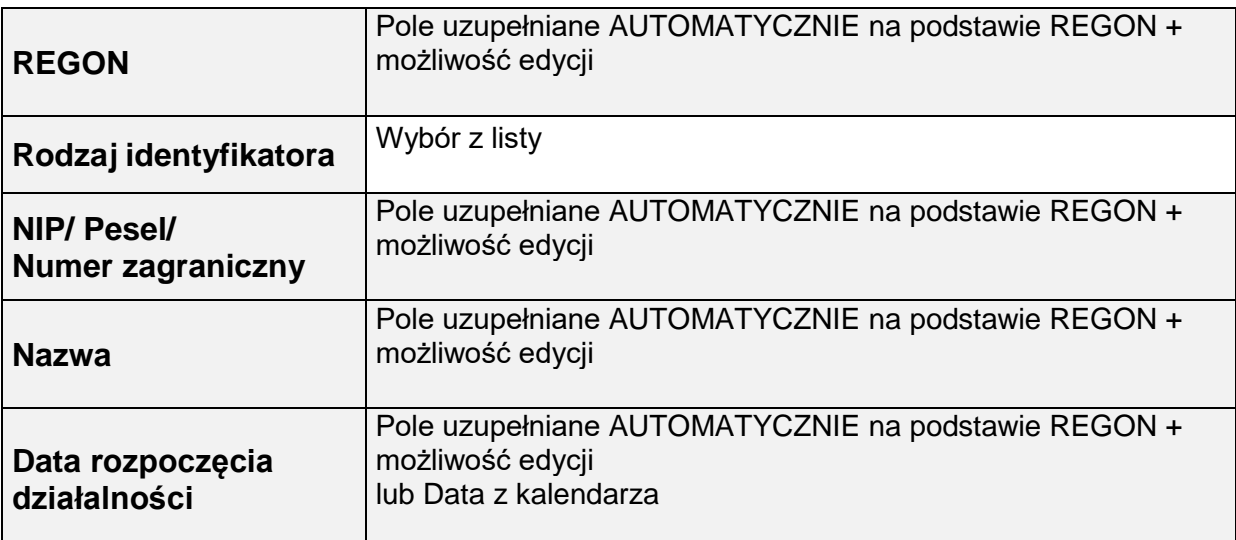

#### **A.2.2. Dane teleadresowe realizatora projektu 1**

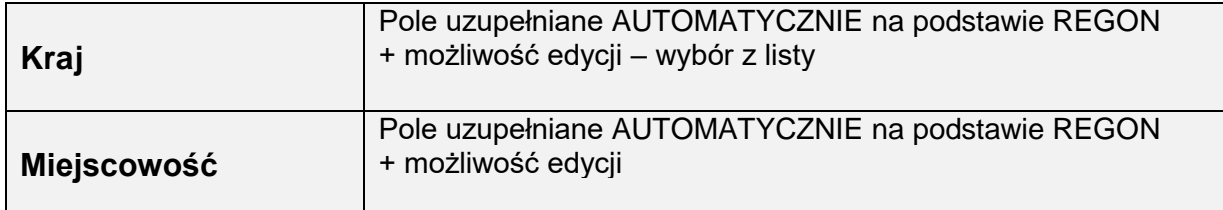

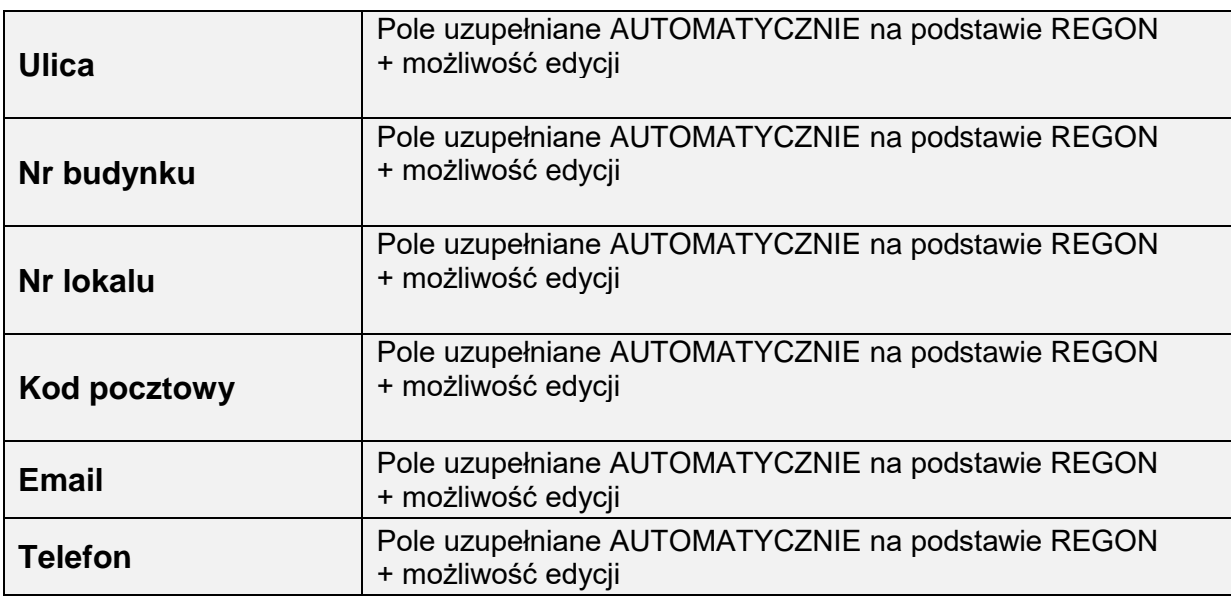

#### **A.2.3 Pozostałe dane realizatora projektu**

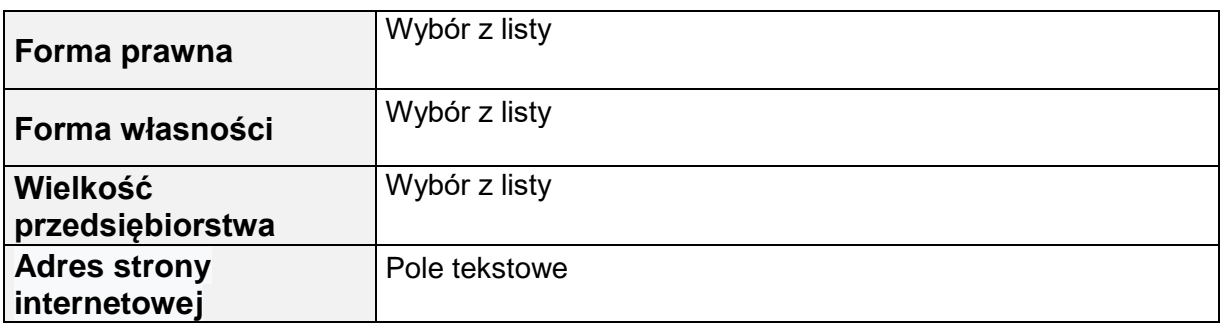

# **A.2.4. Możliwość odzyskania podatku VAT w projekcie**

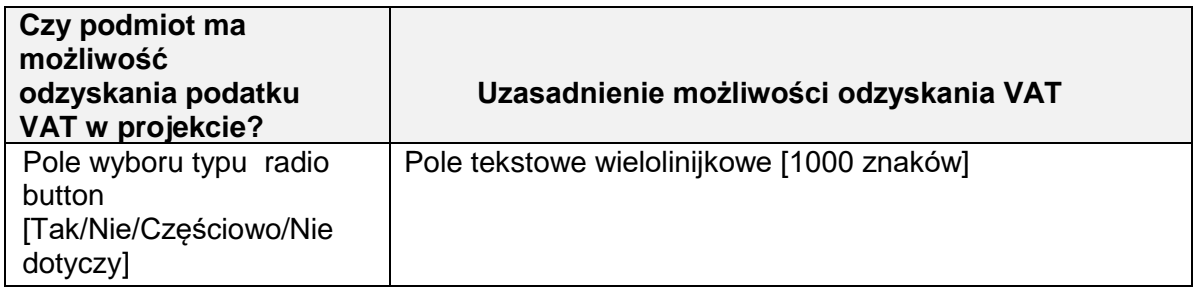

# **A.3. Podmiot realizujący projekt**

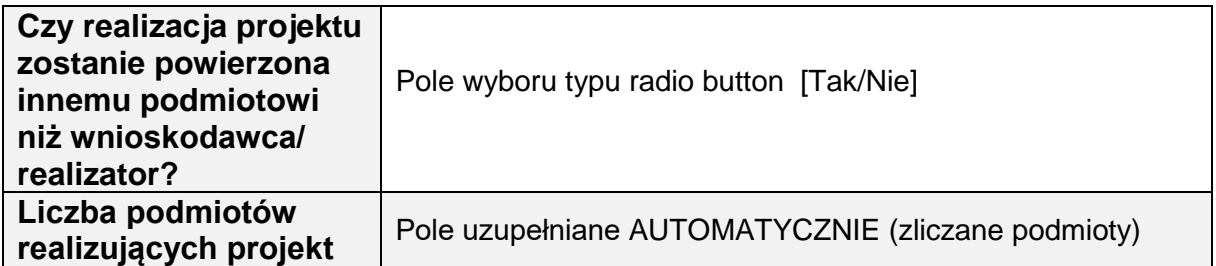

**[+]** 

# **A.3.1. Dane identyfikacyjne podmiotu realizującego projekt**

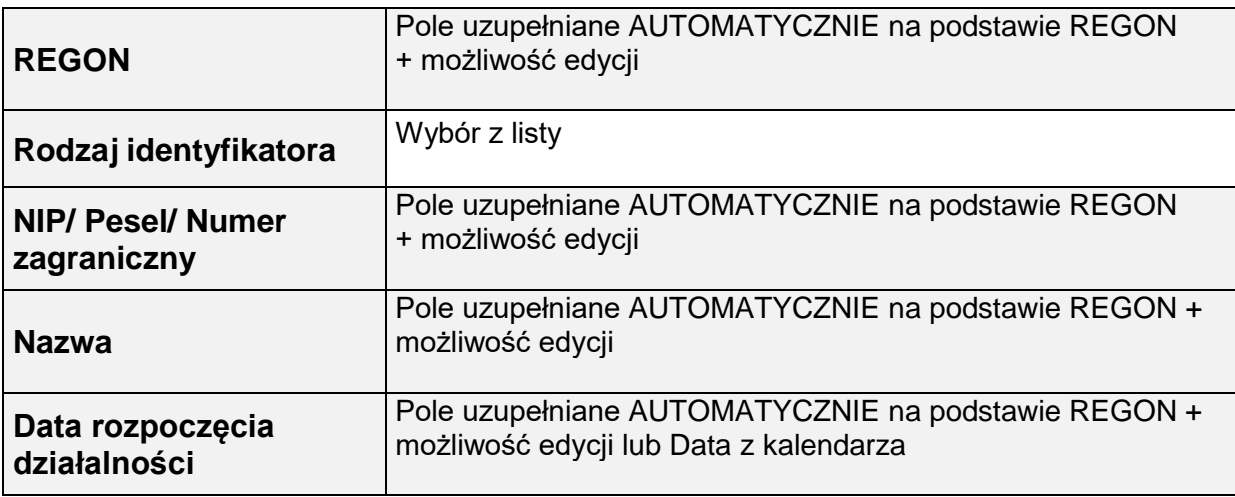

# **A.3.2. Dane teleadresowe podmiotu realizującego projekt**

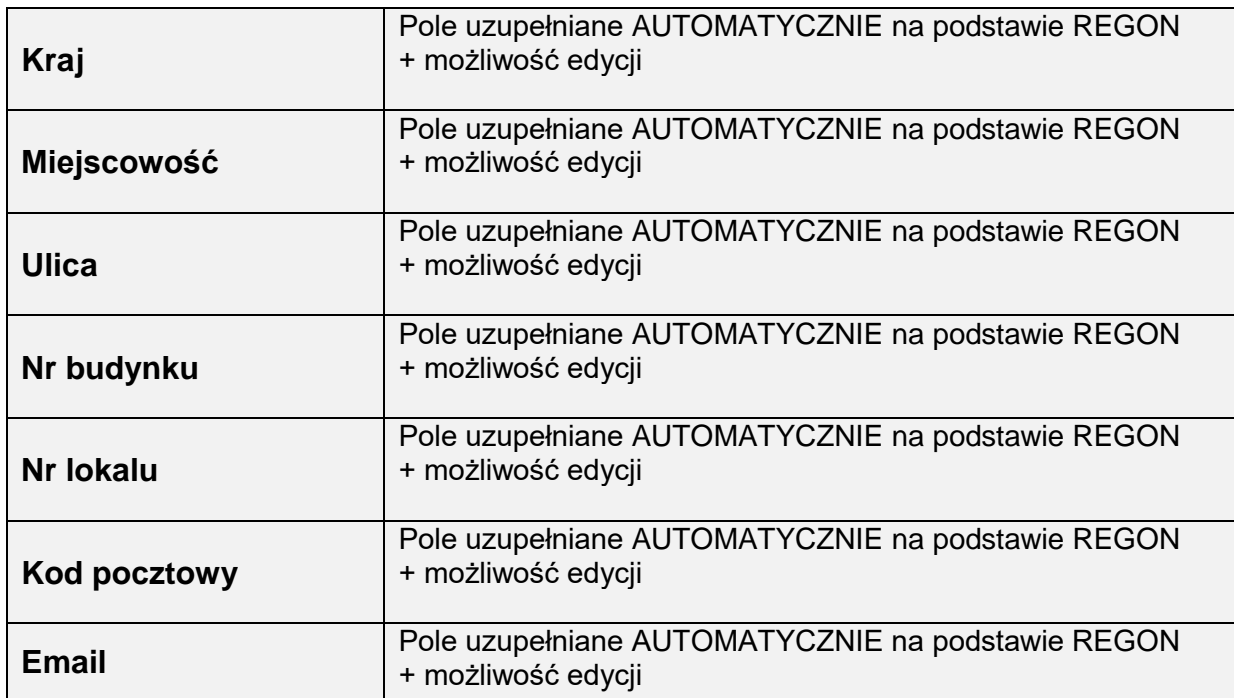

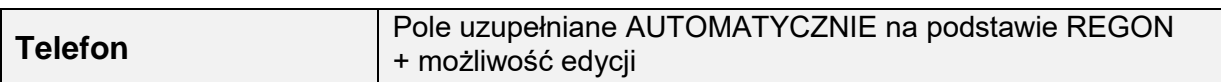

# **A.3.3 Pozostałe dane podmiotu realizującego projekt**

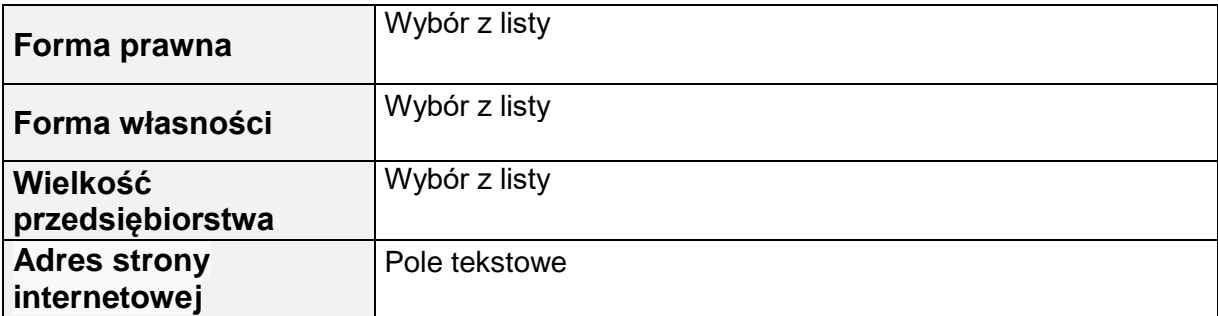

# **A.4 Szczegóły pomocy publicznej i/lub de minimis w projekcie**

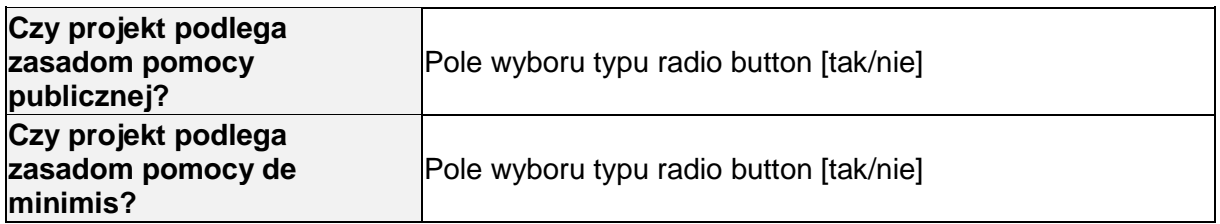

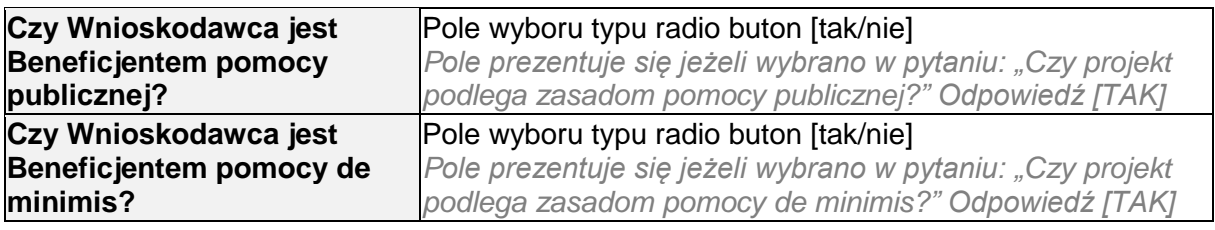

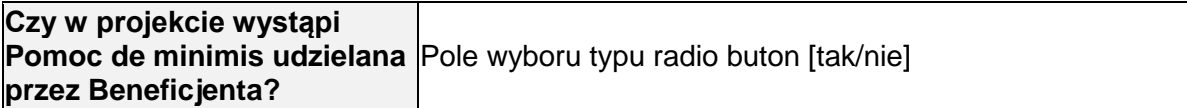

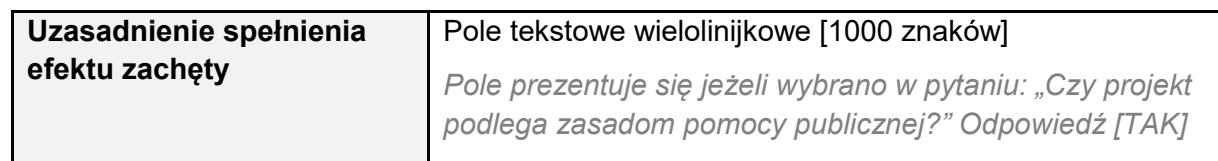

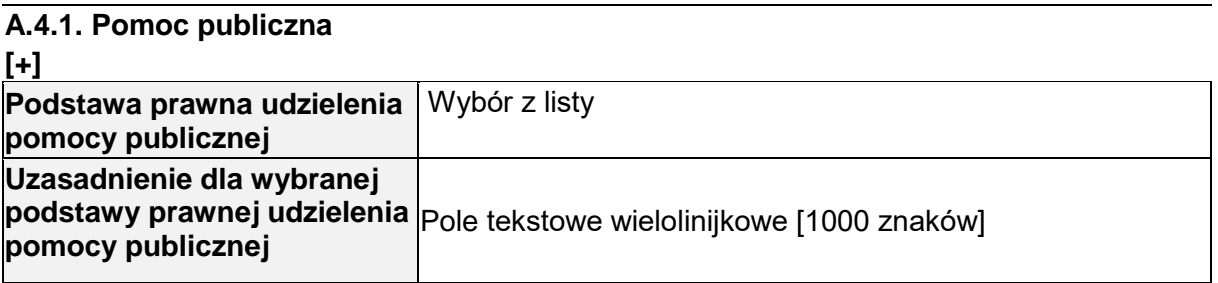

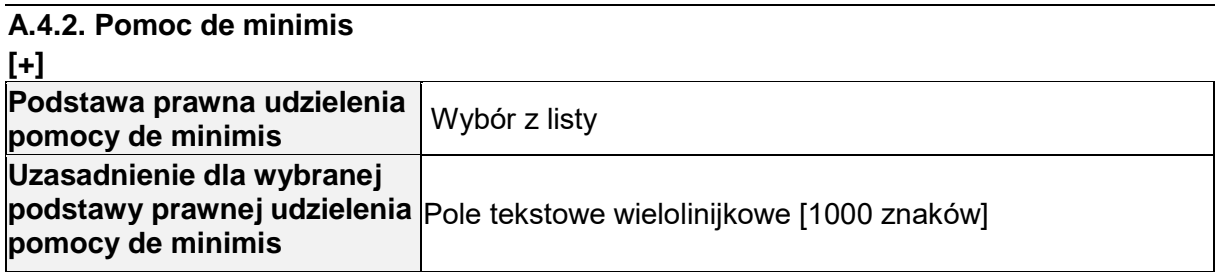

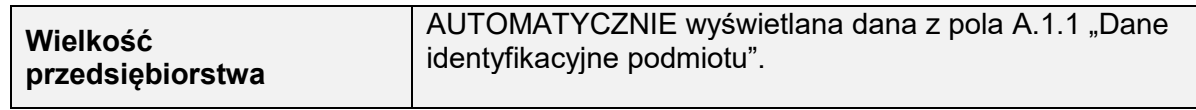

# **B. SZCZEGÓŁOWY OPIS PROJEKTU**

# **B.1. Tytuł projektu**

#### **Tytuł projektu**

Pole tekstowe [150 znaków]

### **B.2. Cel projektu i krótki opis jego założeń**

#### **Cel projektu i krótki opis jego założeń**

Pole tekstowe wielolinijkowe [2000 znaków]

#### **B.2.1. Planowane działania promocyjne**

#### **Planowane działania promocyjne**

Pole tekstowe wielolinijkowe [1600 znaków]

#### **B.2.2. Adres strony internetowej, na której projekt będzie promowany**

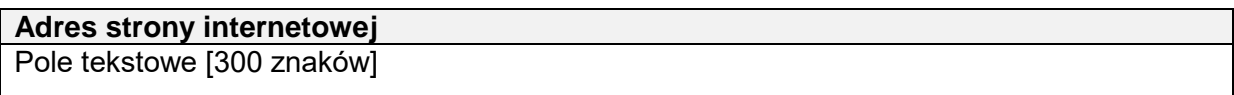

#### **B.3. Miejsce realizacji projektu**

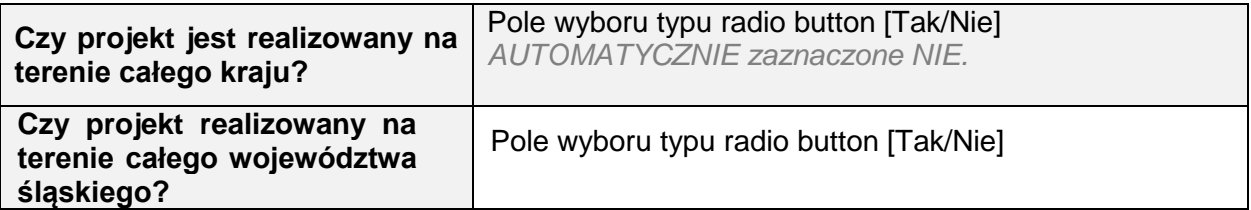

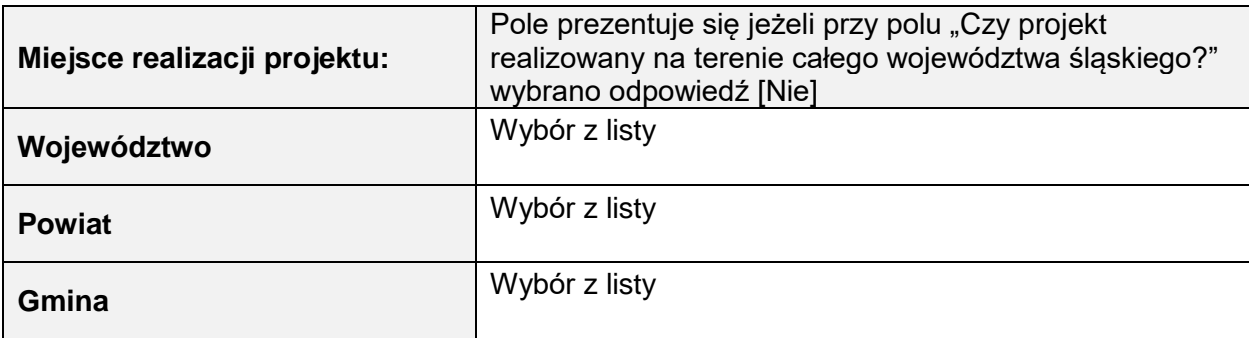

# **B.4. Klasyfikacja projektu i zakres interwencji**

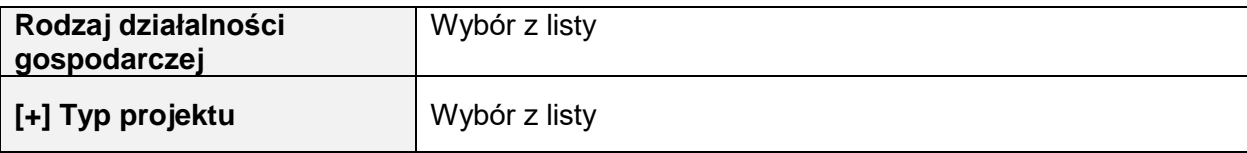

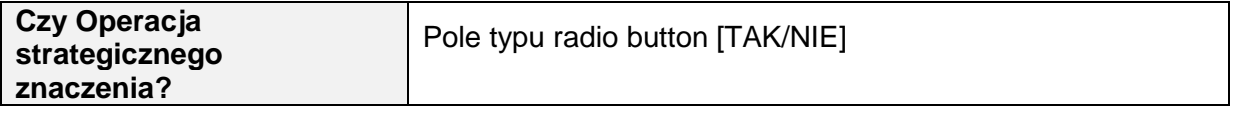

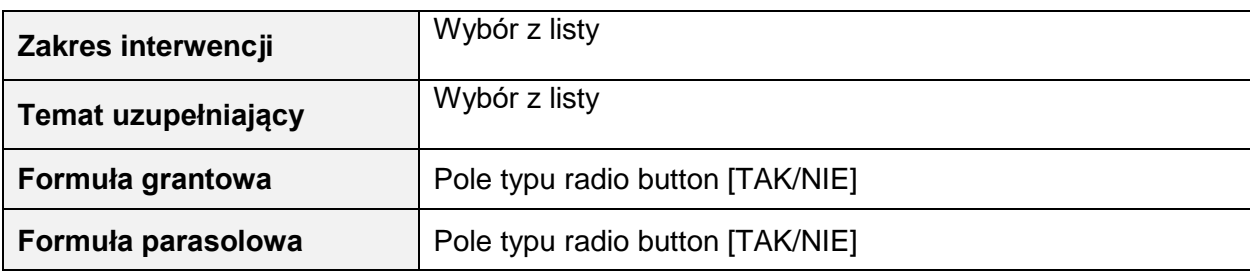

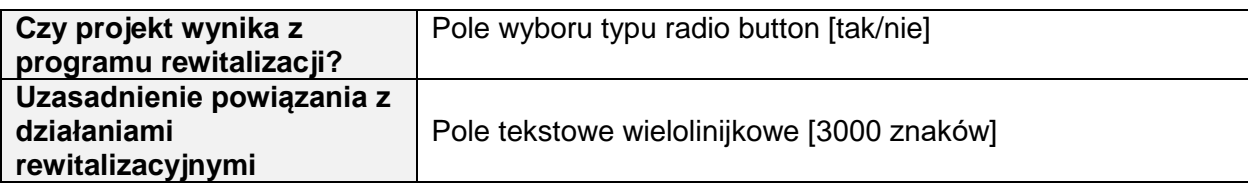

# **B.5-6. Komplementarność i powiązania**

# **B.5.1. Komplementarność projektu**

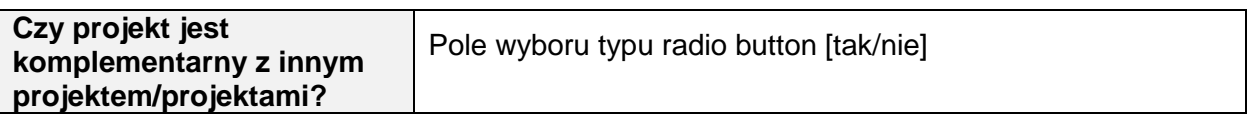

**[+]** *wielokrotność (projekt może być komplementarny z wieloma projektami)*

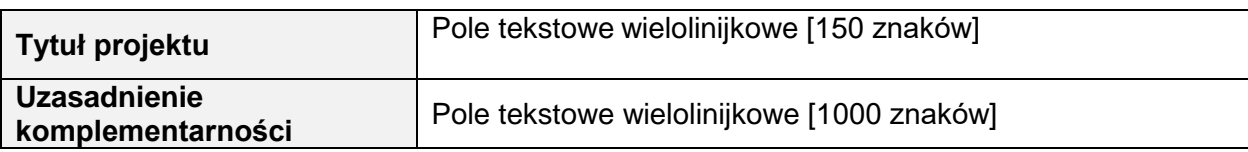

#### **B.6.1. Powiązanie z projektami**

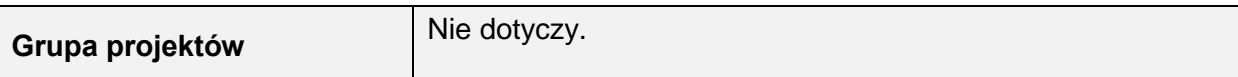

#### **B.6.2 Powiązanie ze strategiami [+]**

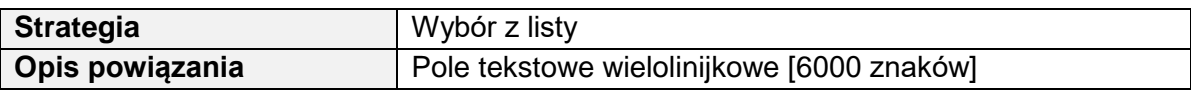

# **B.6.3 Powiązanie z programami zdrowotnymi**

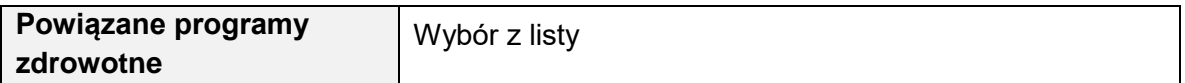

# **B.7. Kryteria wyboru**

# **B.7.1. Realizacja zasad horyzontalnych**

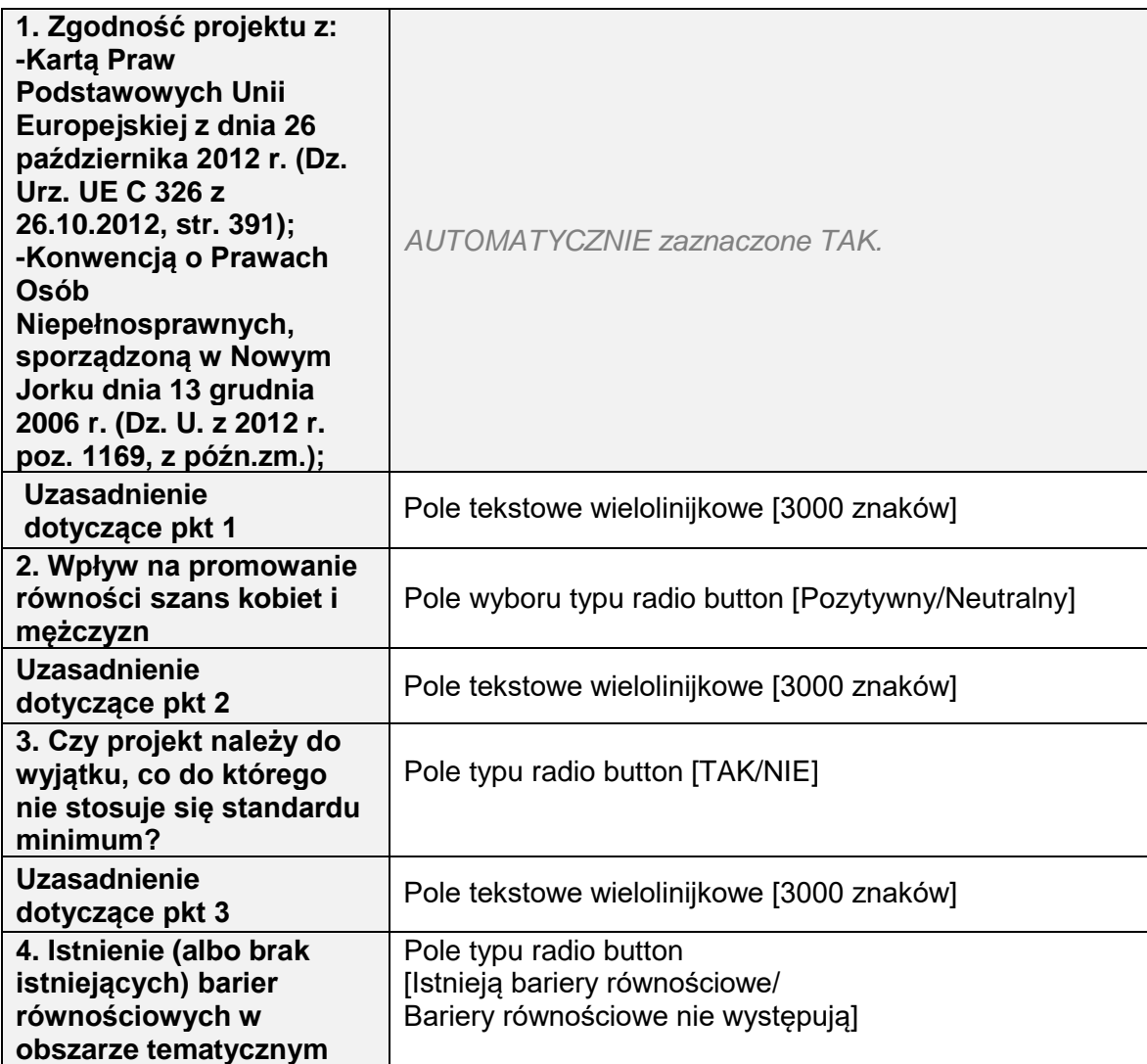

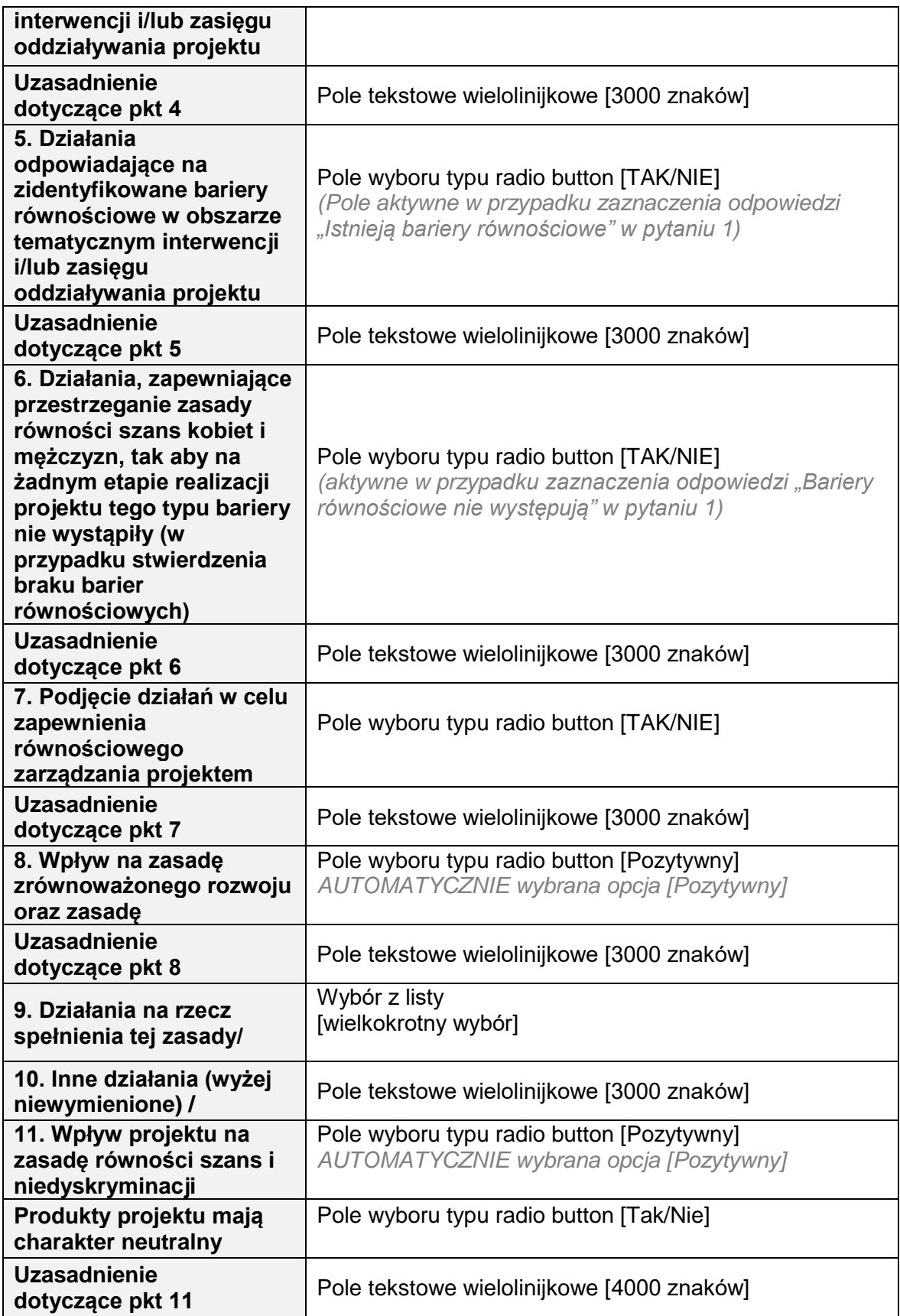

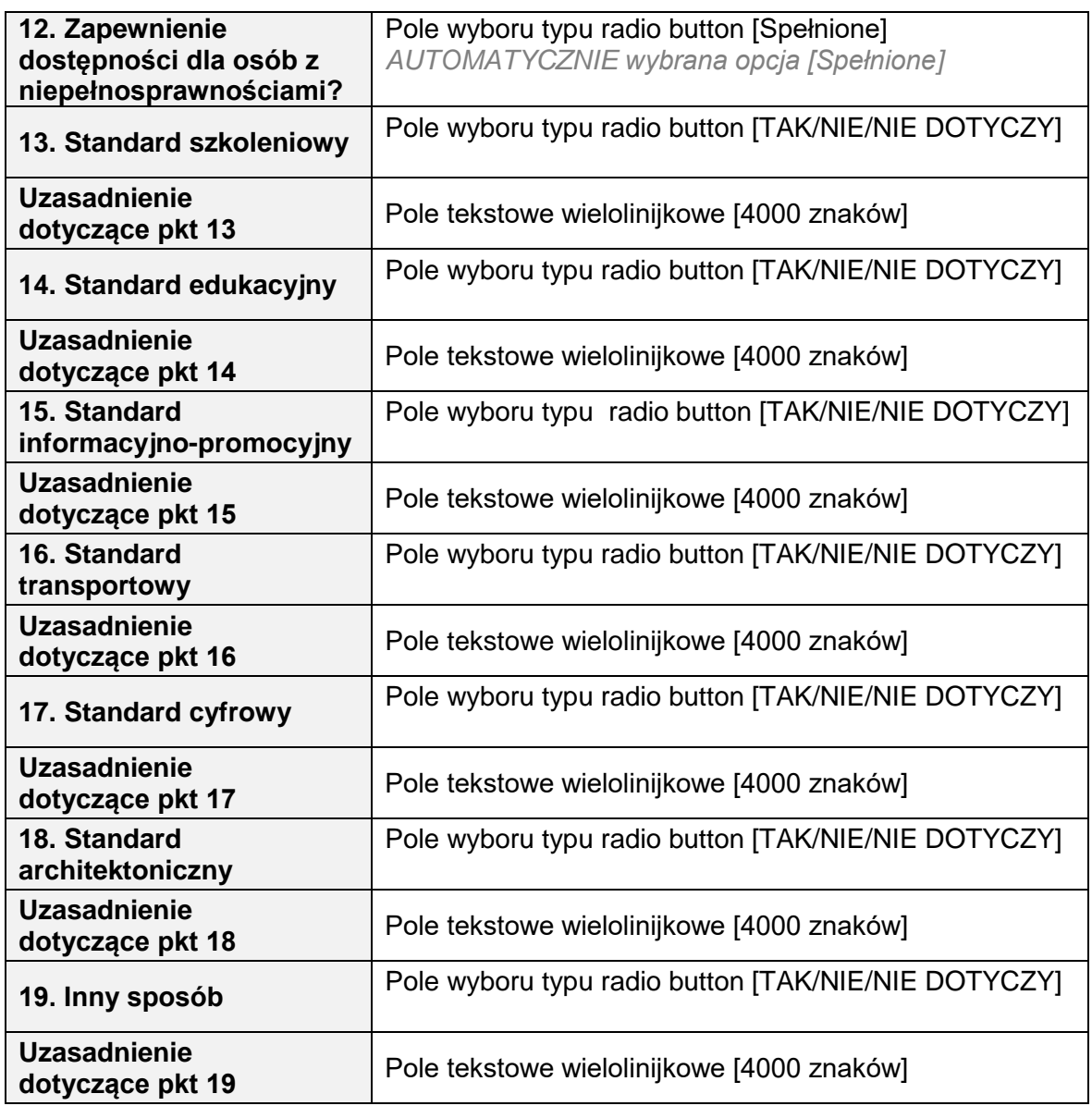

# **B.7.2. Uzasadnienie spełnienia kryteriów**

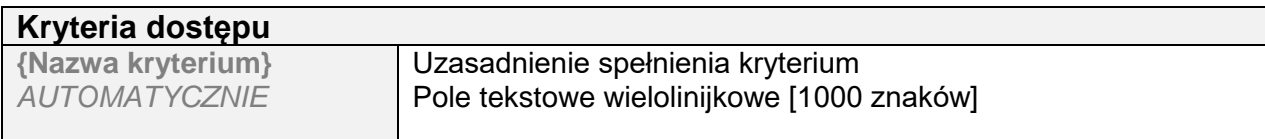

+ wielokrotność na podstawie kryteriów zdefiniowanych w naborze

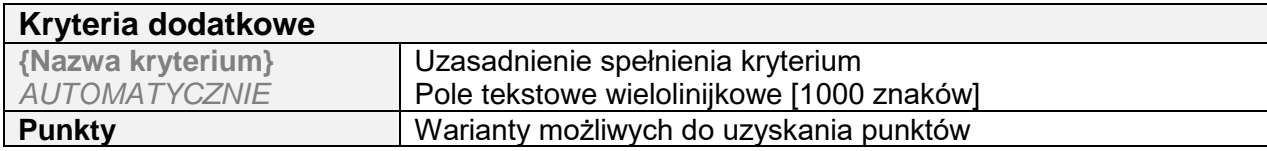

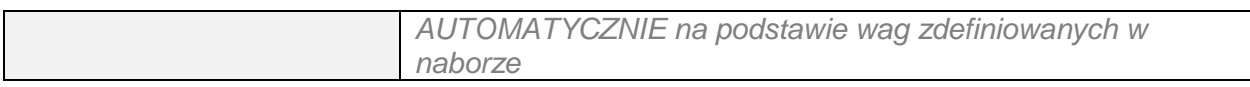

+ wielokrotność na podstawie kryteriów zdefiniowanych w naborze

#### **B.7.3. Zgodność projektu z przepisami Rozporządzenia Parlamentu Europejskiego i Rady (UE) nr 2021/1060 z dnia 24 czerwca 2021 r**.

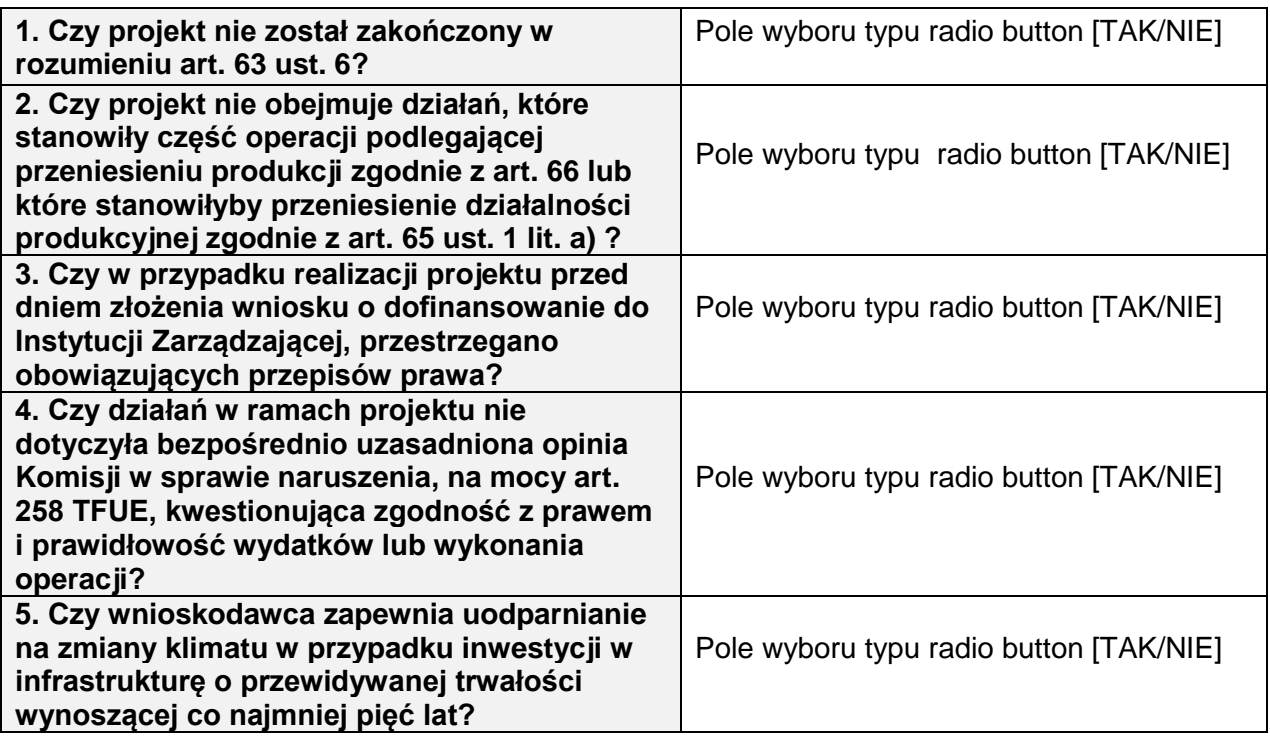

# **C. GRUPA DOCELOWA**

# **C.1. Osoby i/lub podmioty/instytucje, które zostaną objęte wsparciem**

#### **C.1.1. Grupy docelowe – Osoby, ich charakterystyka oraz opis sytuacji problemowej**

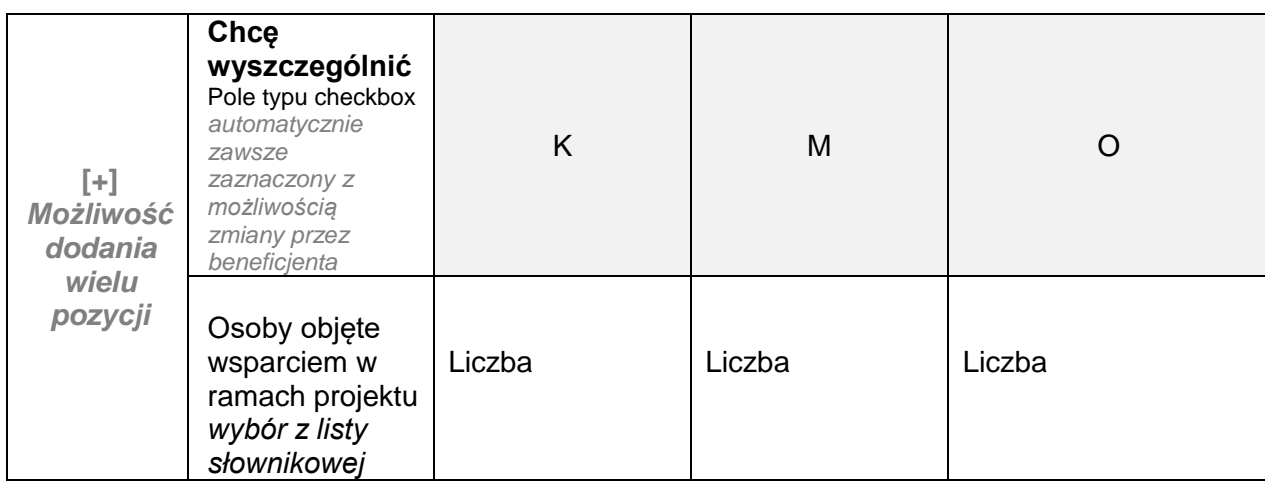

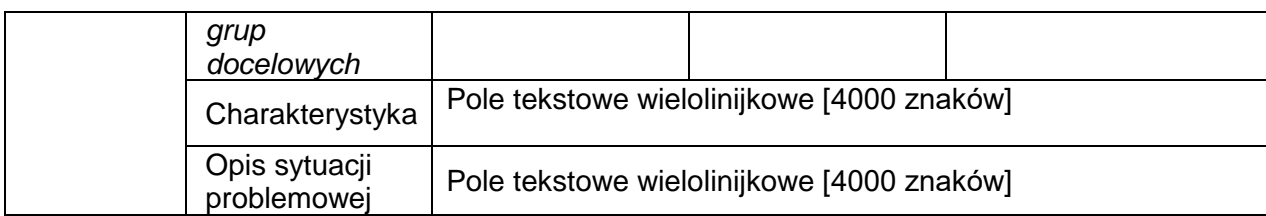

#### **C.1.1.1. Diagnoza sytuacji problemowej**

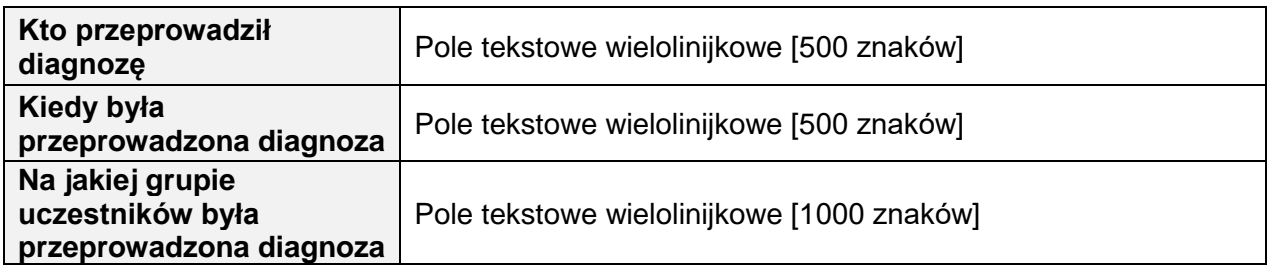

#### **C.1.2. Grupy docelowe – Instytucje**

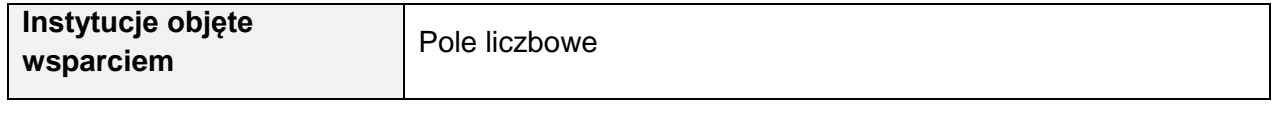

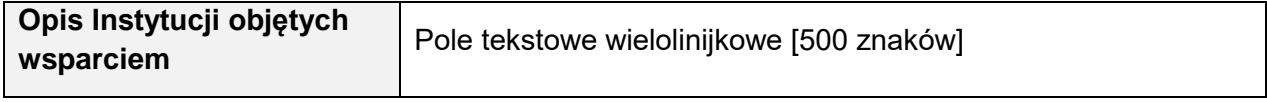

# **C.2. Opis rekrutacji do projektu**

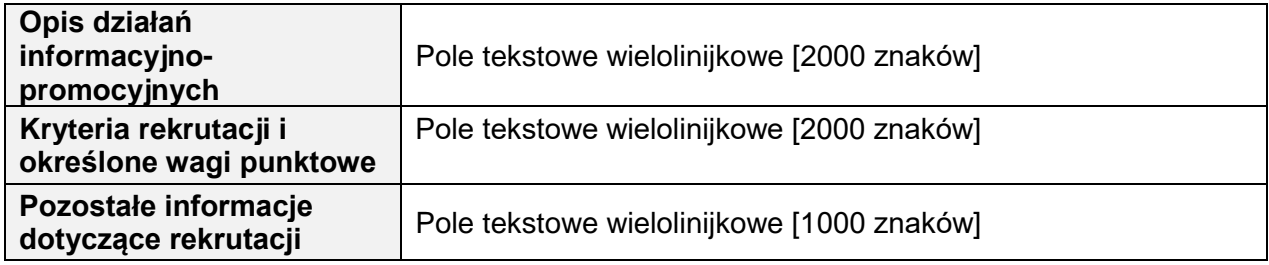

# **D. ZARZĄDZANIE I POTENCJAŁ**

#### **D.1. Obroty Wnioskodawcy i zarządzanie**

#### **D.1.1. Obroty (obroty wnioskodawcy lub wnioskodawcy i wszystkich realizatorów)**

Pole tekstowe wielolinijkowe [2000 znaków]

#### **D.1.1.A Kwota obrotów Wnioskodawcy**

Pole liczbowe

#### **D.1.2. - D.1.6. Doświadczenie**

#### **D.1.2.A. Doświadczenie Wnioskodawcy w obszarze merytorycznym, w którym udzielane jest wsparcie w projekcie**

Pole tekstowe wielolinijkowe [2000 znaków]

#### **D.1.2.B Doświadczenie realizatora w obszarze merytorycznym, w którym udzielane jest wsparcie w projekcie**

#### **D.1.2.B.1 {realizator}**

Pole tekstowe wielolinijkowe [2000 znaków]

#### **+**

#### **D.1.3.A. Doświadczenie Wnioskodawcy na rzecz grupy docelowej**

Pole tekstowe wielolinijkowe [2000 znaków]

# **D.1.3.B Doświadczenie realizatora na rzecz grupy docelowej**

#### **D.1.3.B. 1 {realizator}**

Pole tekstowe wielolinijkowe [2000 znaków]

**+**

#### **D.1.4.A. Doświadczenie Wnioskodawcy w zakresie podejmowanych inicjatyw na określonym terytorium**

Pole tekstowe wielolinijkowe [2000 znaków]

# **D.1.4.B. Doświadczenie realizatora w zakresie podejmowanych inicjatyw na określonym terytorium**

#### **D.1.4.B. 1 {realizator}**

15

Pole tekstowe wielolinijkowe [2000 znaków]

#### **+**

#### **D.1.5.A. Biuro i potencjał**

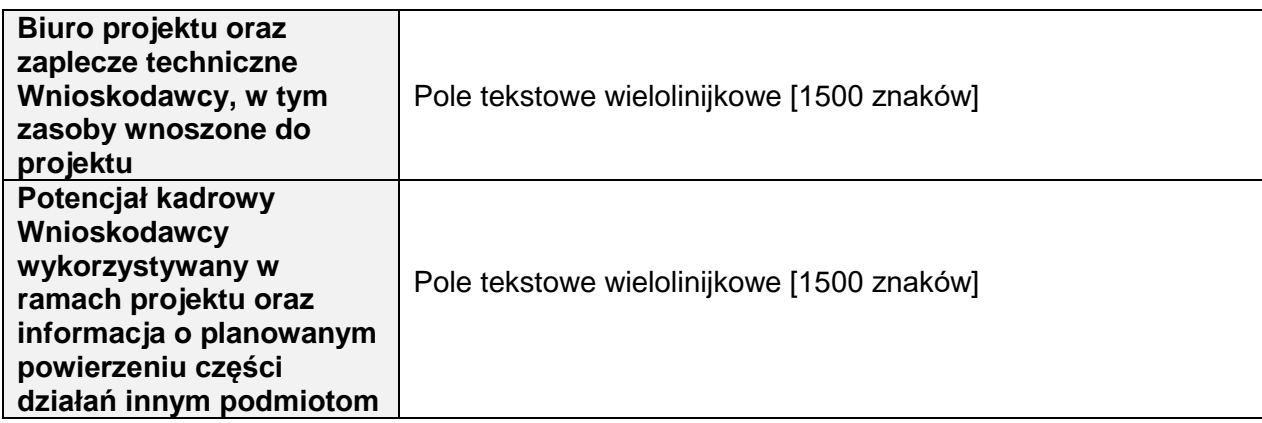

#### **D.1.5.B. Zaplecze techniczne realizatora, w tym zasoby wnoszone do projektu i potencjał kadrowy realizatora**

#### **D.1.5.B.1 {realizator}**

Pole tekstowe wielolinijkowe [1500 znaków]

#### **+**

#### **D.1.6. Sposób zarządzania projektem**

Pole tekstowe wielolinijkowe [2000 znaków]

# **D.2 Uzasadnienie i sposób wyboru realizatora oraz jego rola w projekcie**

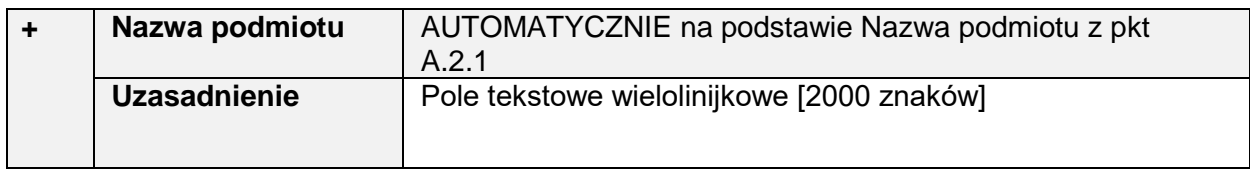

#### **D.3. Partnerstwo publiczno-prywatne**

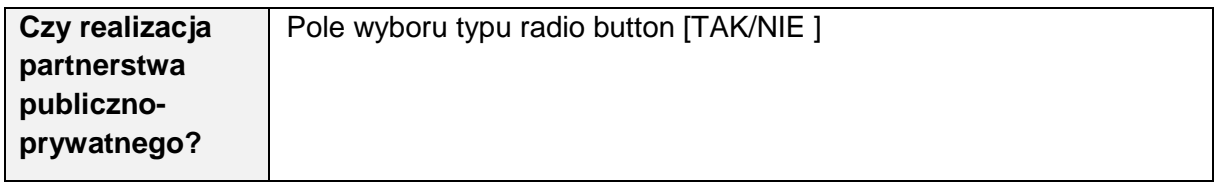

Załącznik nr 3 do Regulaminu wyboru projektów dla Działania FESL.05.02. - Wzór wniosku o dofinansowanie projektu w ramach Fundusze Europejskie dla Śląskiego 2021-2027 (Europejski Fundusz Społeczny+)

# **E. ZAKRES RZECZOWO - FINANSOWY PROJEKTU**

**Planowana data rozpoczęcia/zakończenia realizacji projektu**

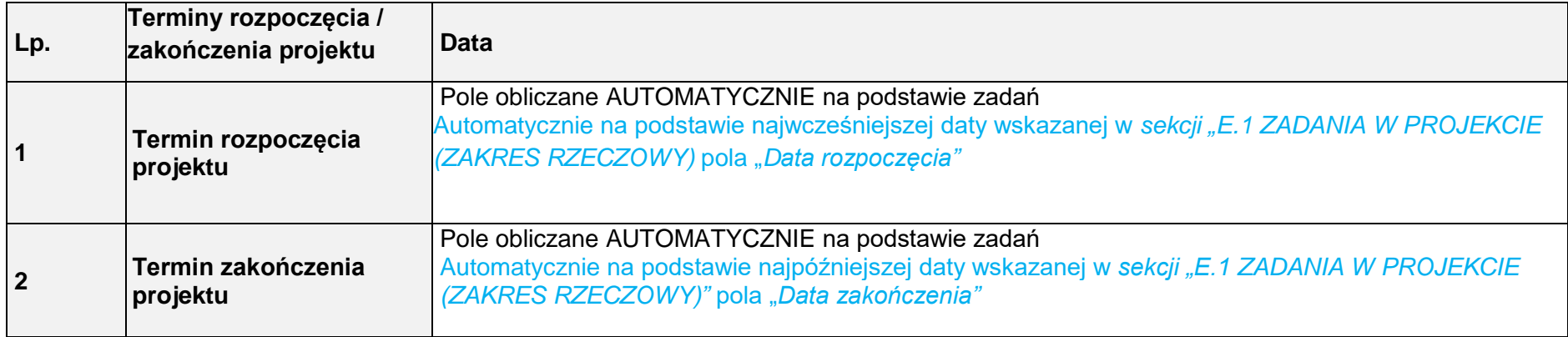

# **E.1. ZADANIA W PROJEKCIE (ZAKRES RZECZOWY)**

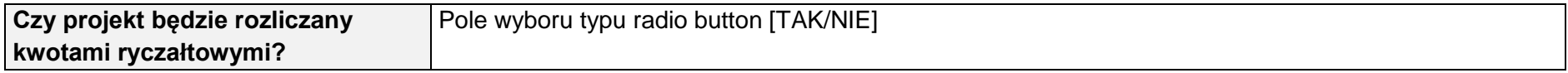

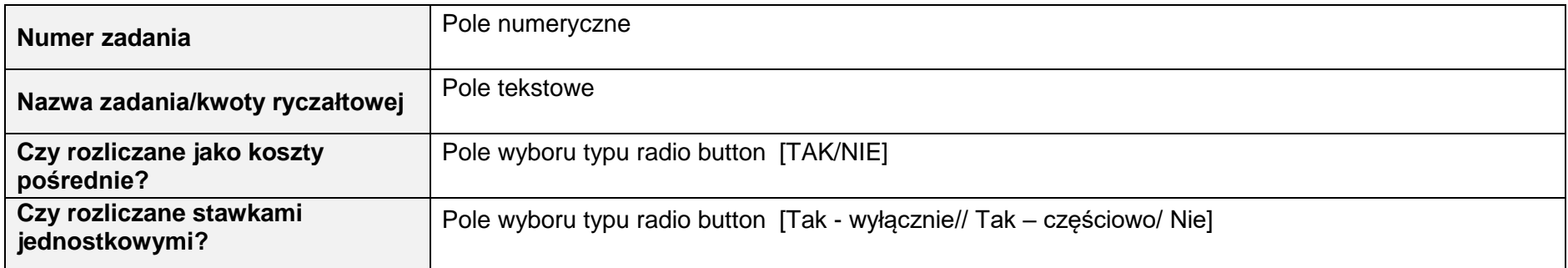

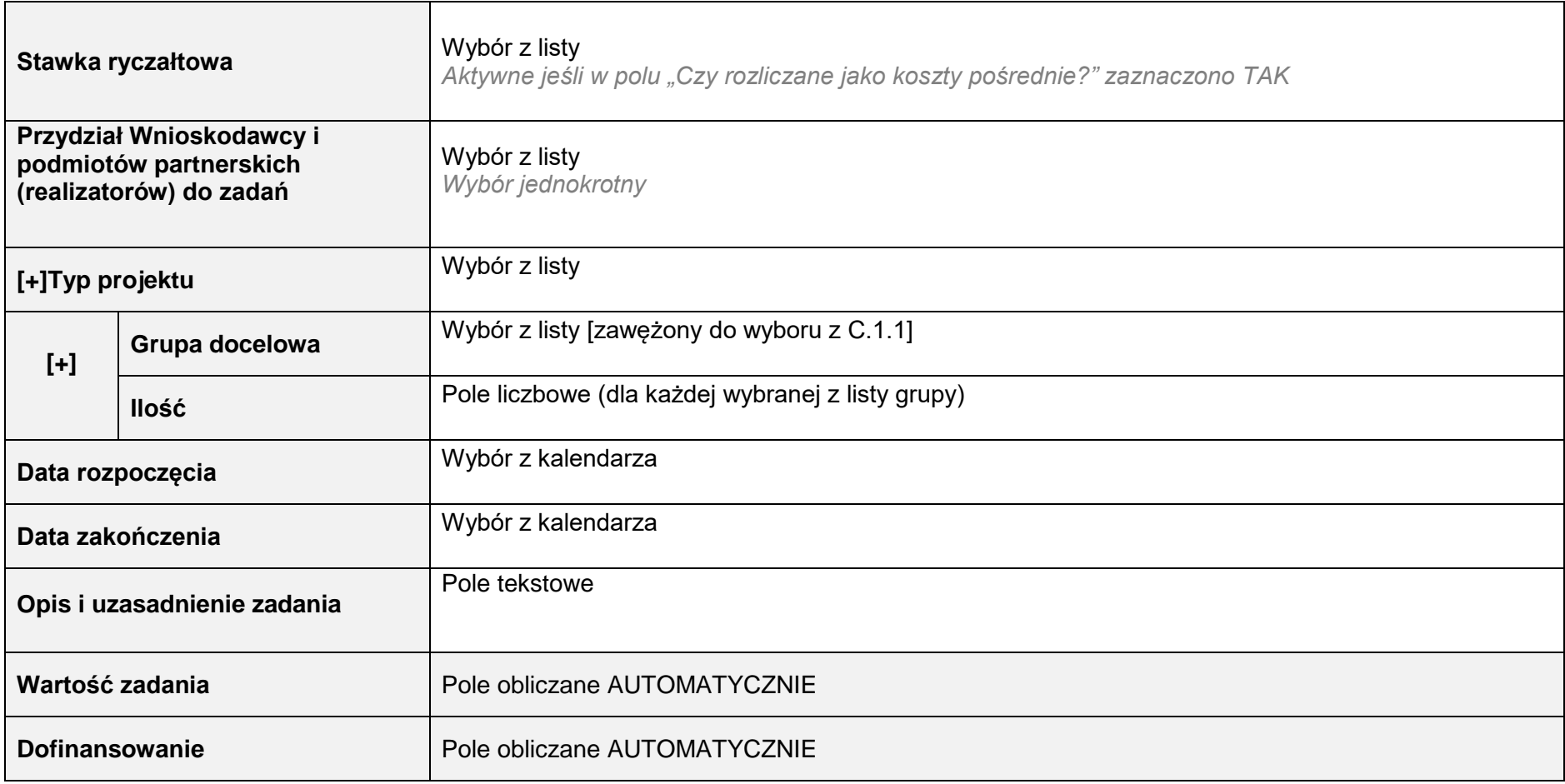

**+**

#### **E.2. Opis sposobu zapewnienia trwałości działań projektowych**

#### **E.2.1 Trwałość działań projektowych**

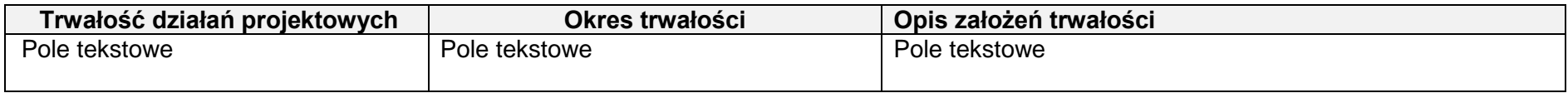

#### **E.2.2 Trwałość inwestycji (cross-financing)**

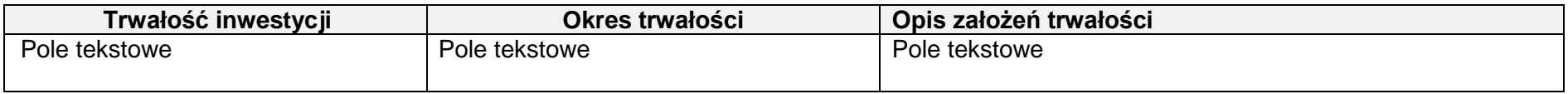

#### **E.3. ZAKRES FINANSOWY**

*wariant A. w przypadku, jeśli projekt nie jest rozliczany kwotami ryczałtowymi:*

#### **E.3.1 Wydatki rzeczywiście poniesione**

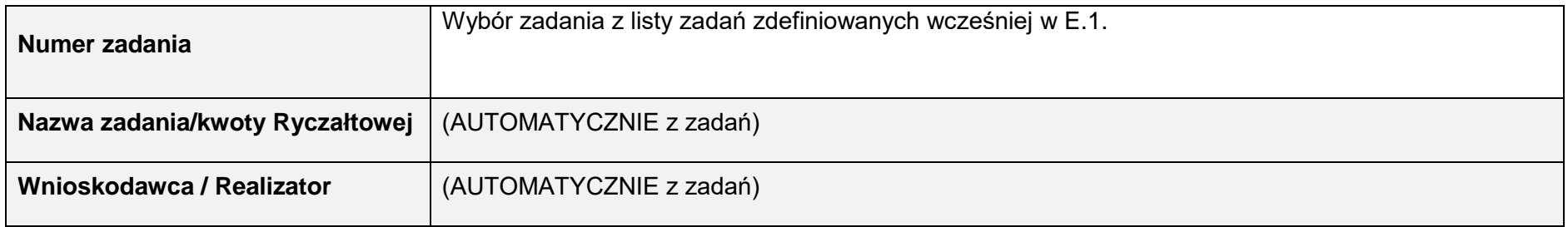

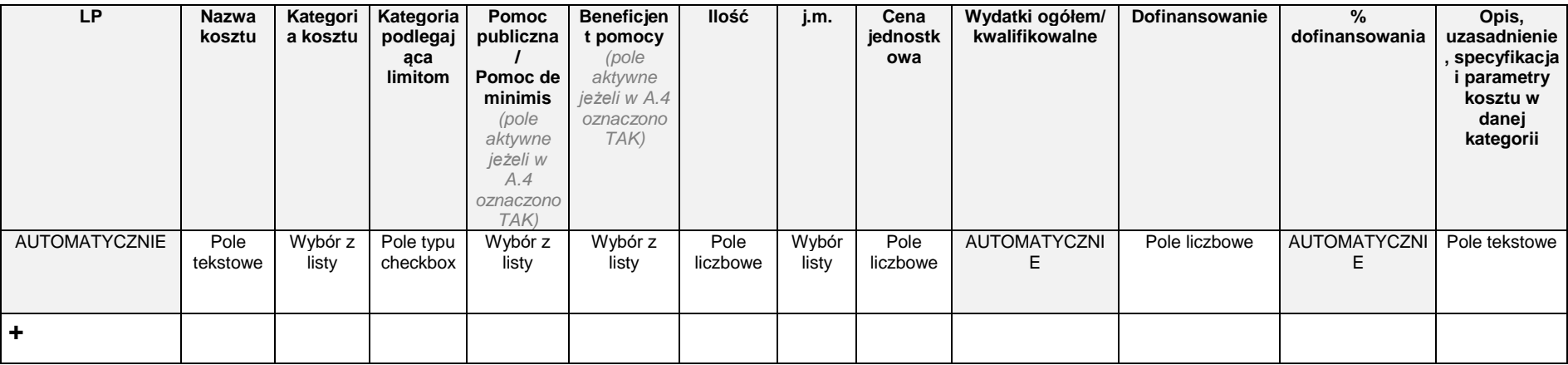

# **E.3.1.1 Stawki jednostkowe**

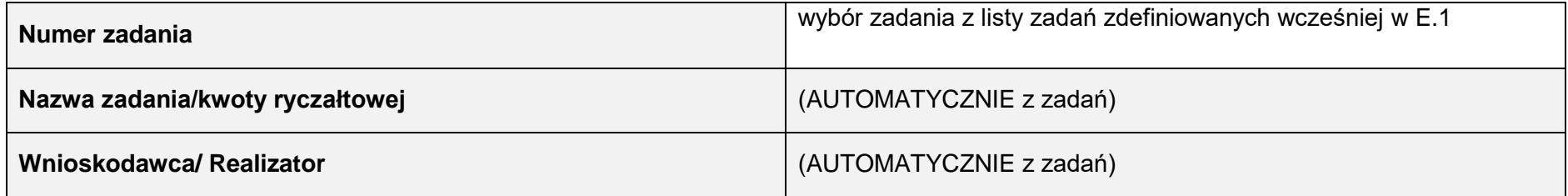

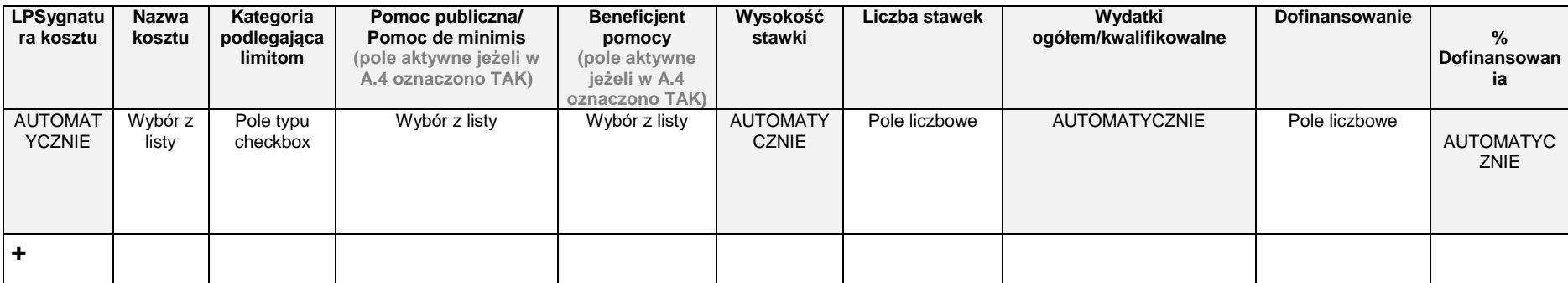

*Wariant B. w przypadku, jeśli projekt jest rozliczany kwotami ryczałtowymi:*

### **E.3.2 Wydatki w ramach kwot ryczałtowych**

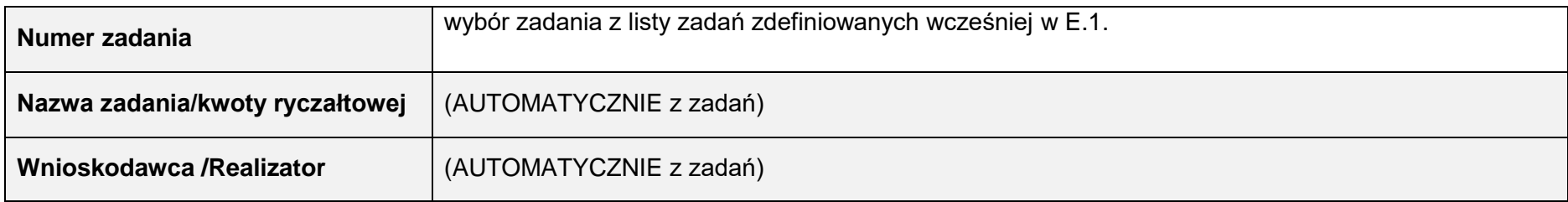

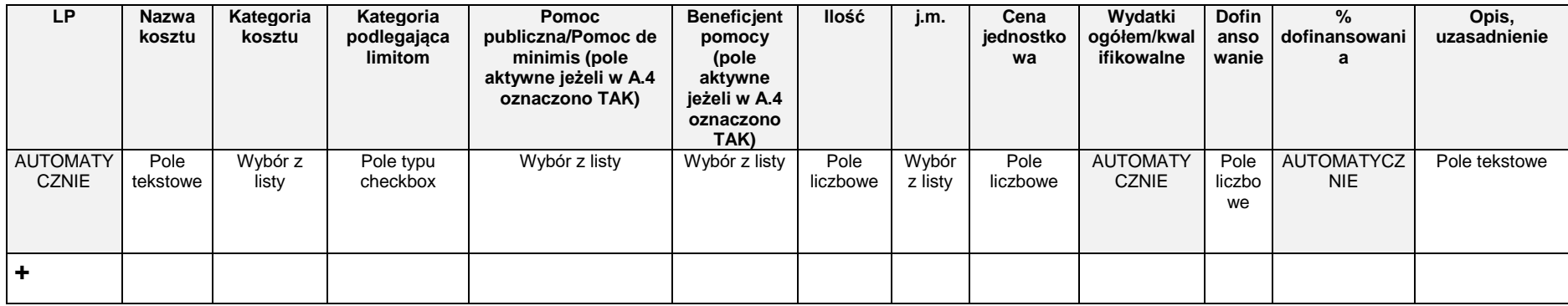

### **E.3.2.1 Stawki jednostkowe w ramach kwot ryczałtowych**

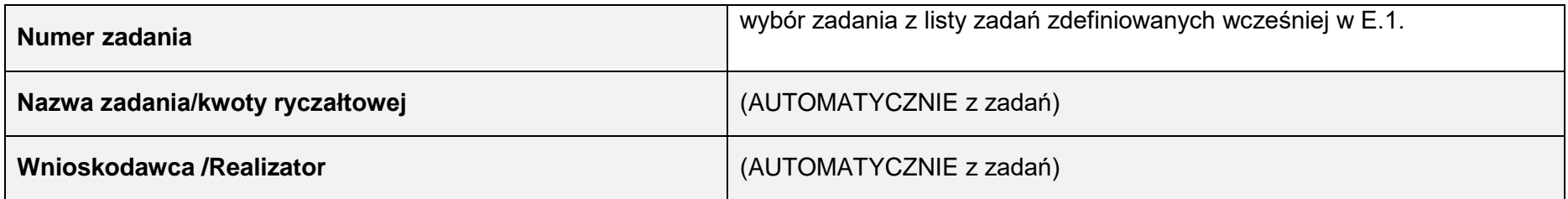

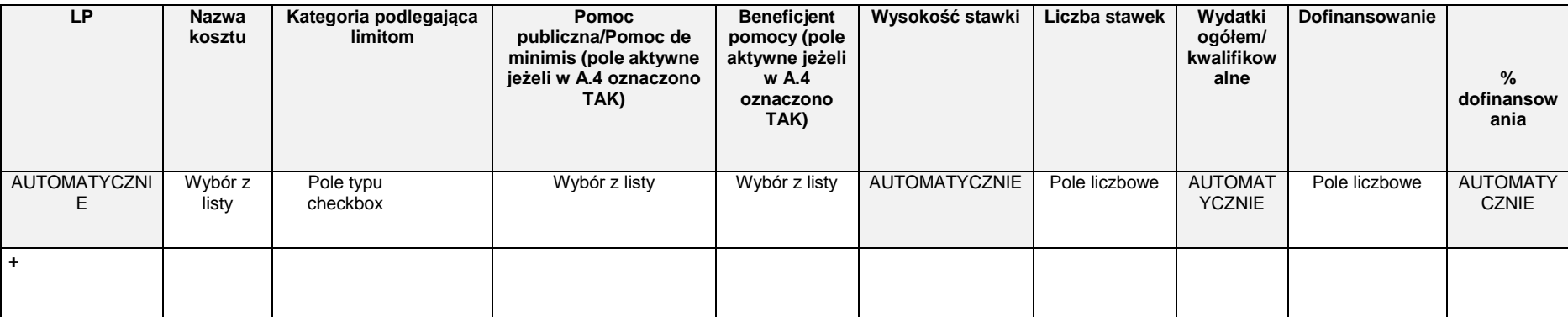

### **E.3.2.2 Wskaźniki dla kwot ryczałtowych:**

# **E.3.2.2.A Wskaźniki produktu**

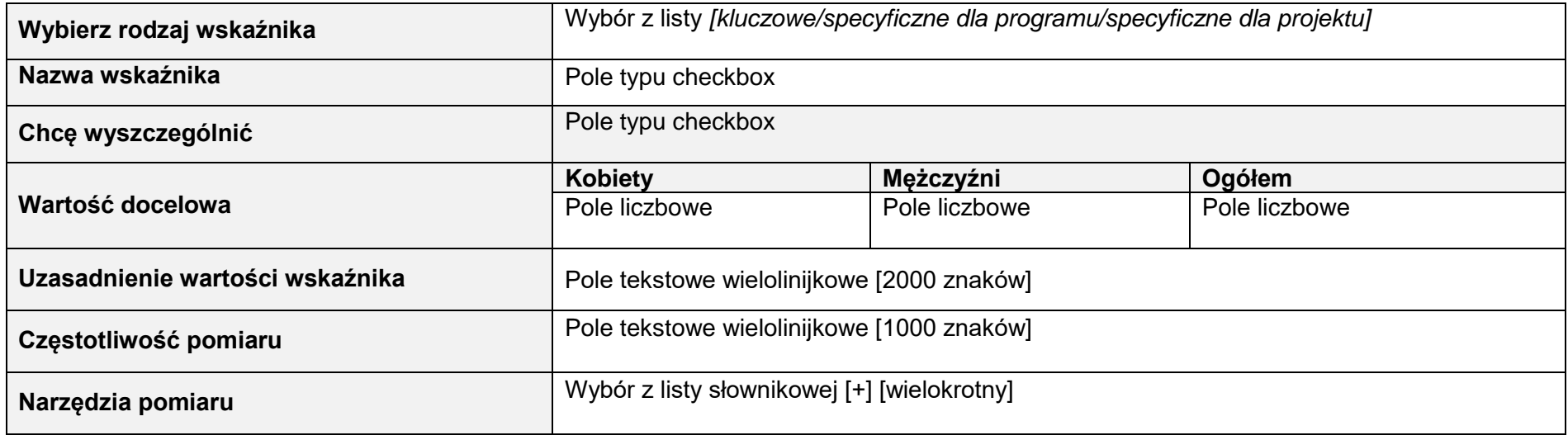

# **E.3.2.2.B Wskaźniki rezultatu**

#### **Rodzaj: kluczowe/specyficzne dla programu/specyficzne dla projektu/wybór z listy**

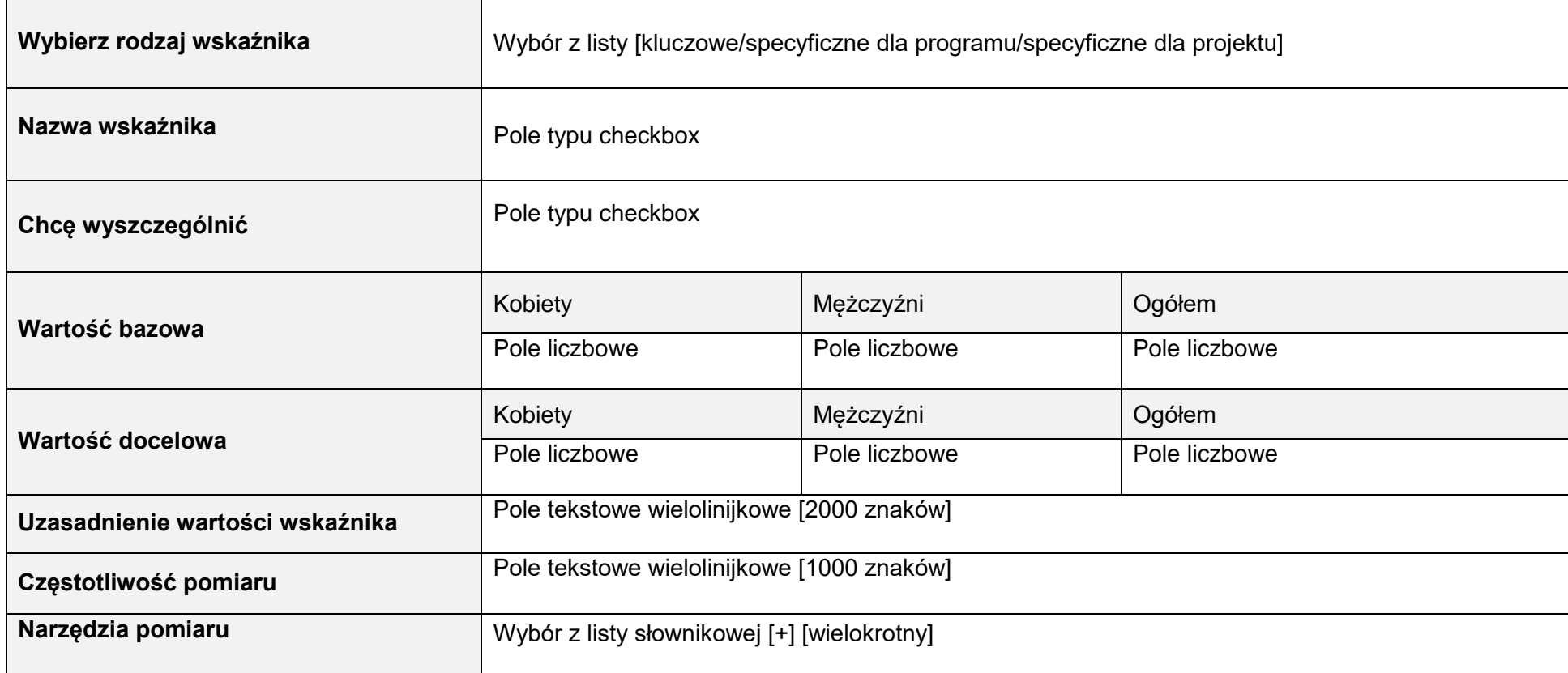

#### **E.3.2.2.C Pozostałe wskaźniki do kwot ryczałtowych/pole edytowalne**

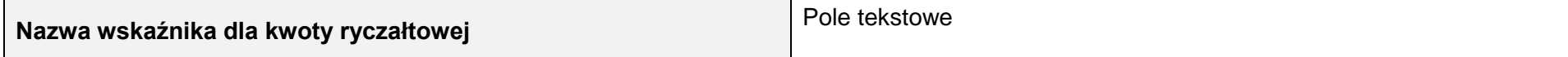

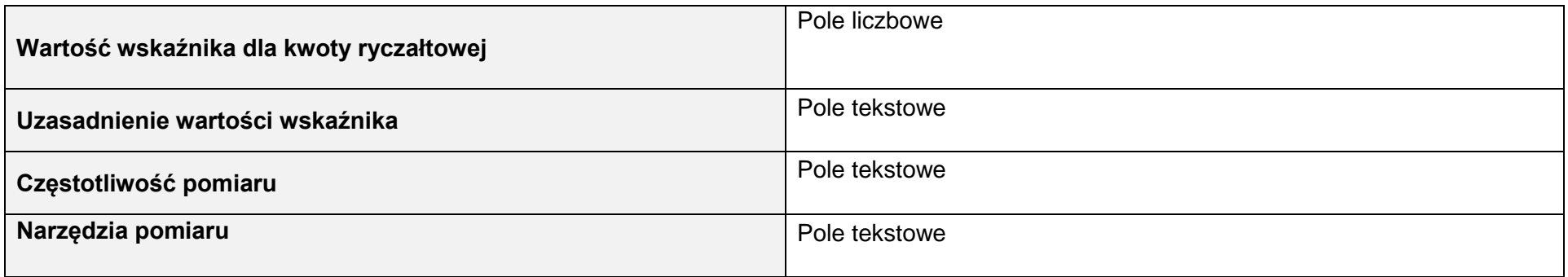

#### **E.3.3 Stawki ryczałtowe - Koszty pośrednie**

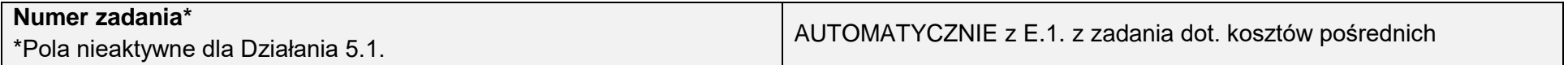

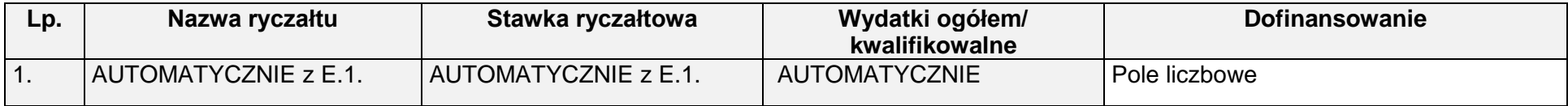

#### **E.3.4 Pomoc publiczna/de minimis - Dofinansowanie UE**

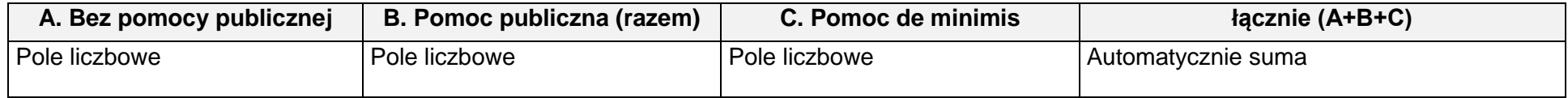

# **E.4. Podsumowanie projektu**

#### **E.4.1 Podsumowanie wydatków**

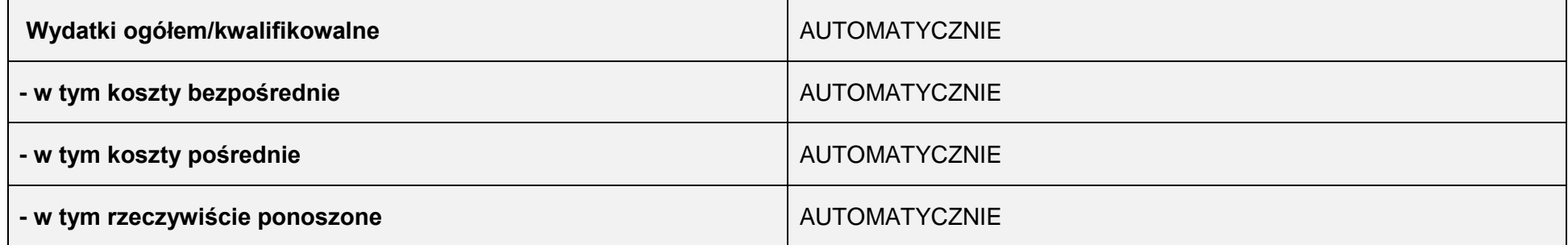

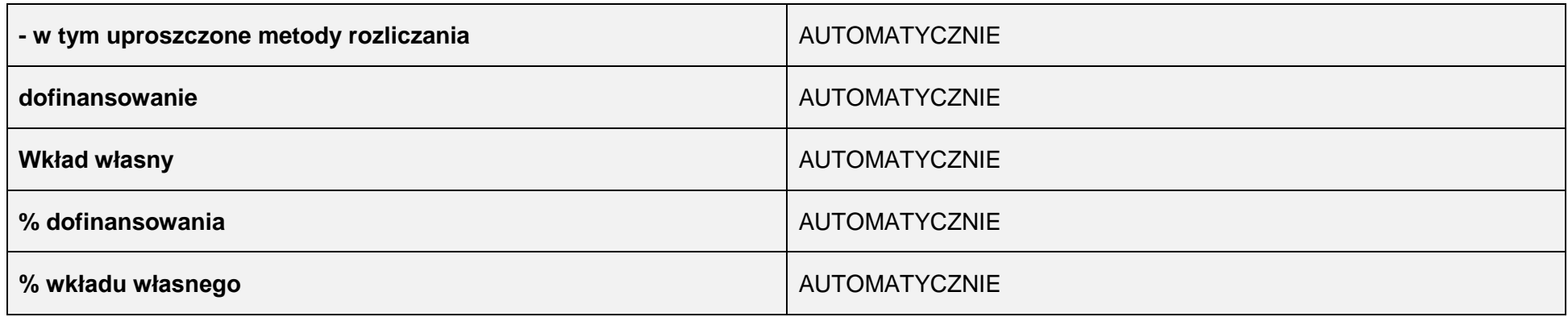

#### **E.4.2 Podsumowanie zadań**

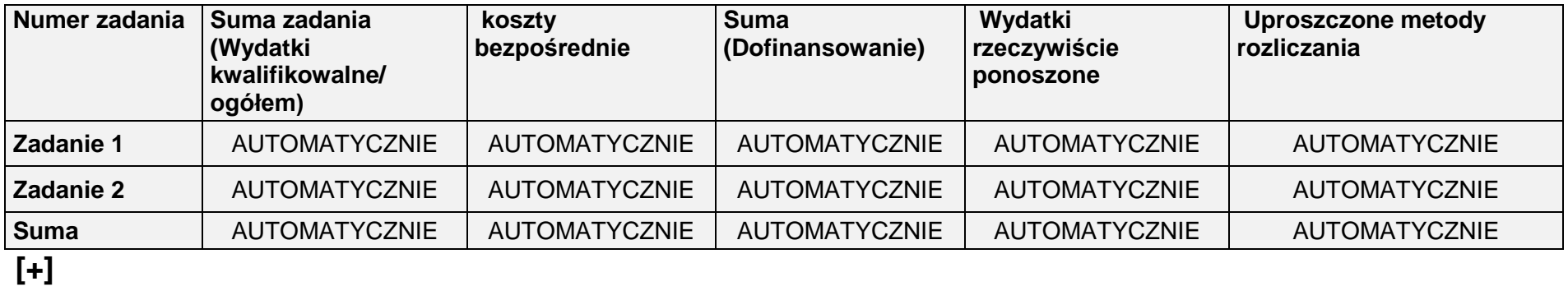

#### **E.4.2a. Podsumowanie zadań - zadanie koszt pośrednie**

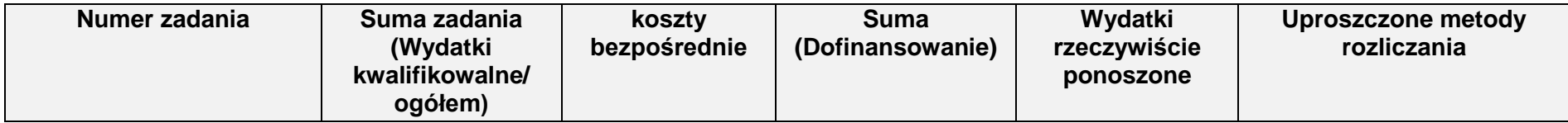

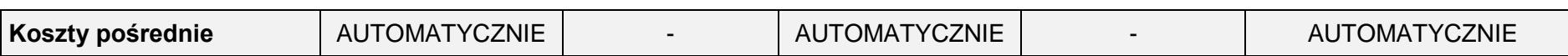

# **E.4.3 Podsumowanie kosztów podlegających limitom**

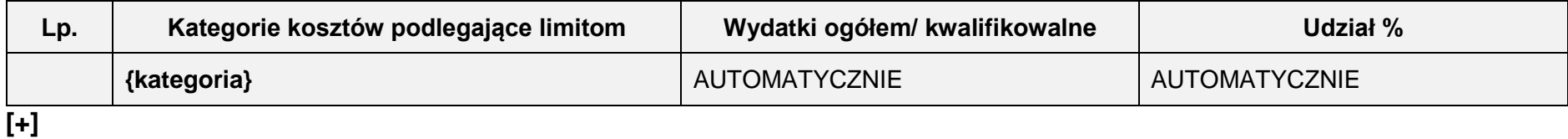

#### **E.4.4 Podsumowanie kategorii kosztów**

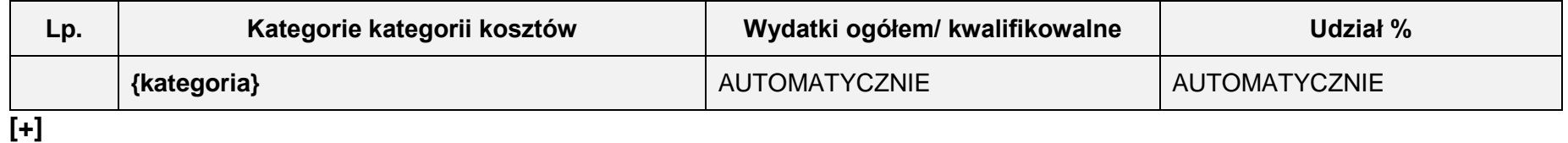

### **E.4.5. Poziom dofinansowania w przypadku wystąpienia pomocy publicznej i/lub de minimis**

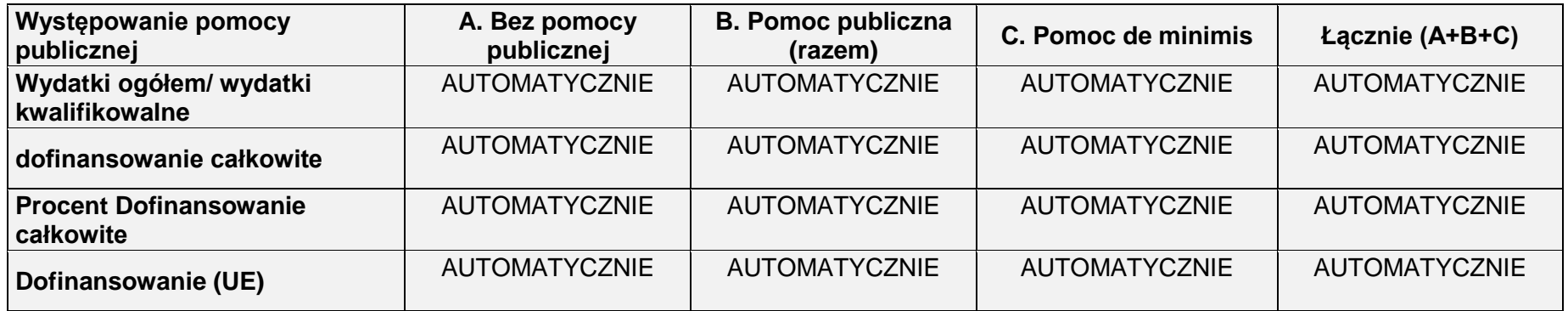

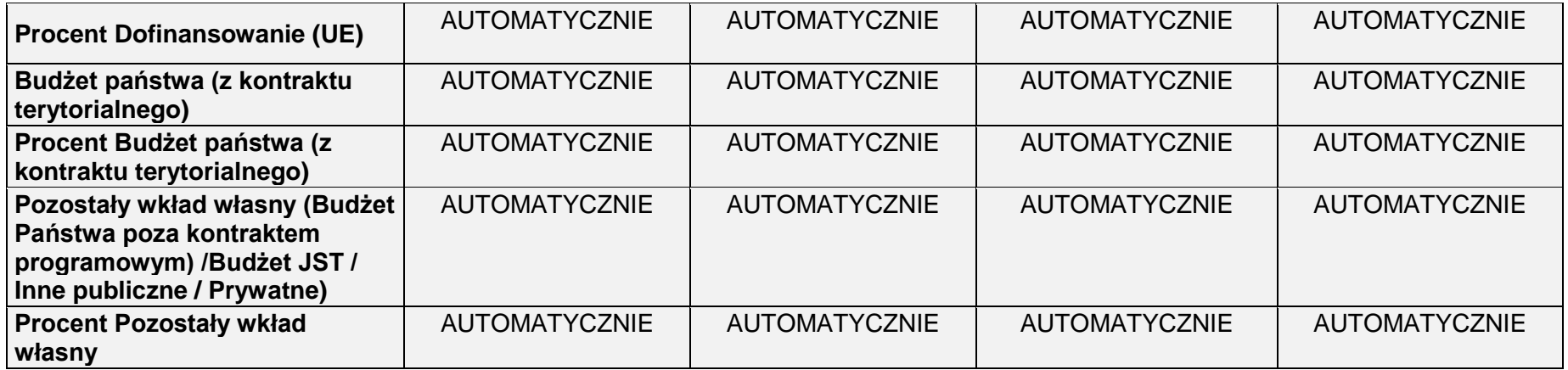

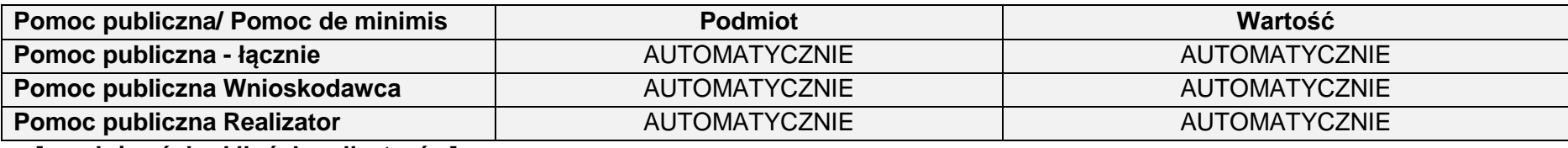

**+ [w zależności od ilości realizatorów]**

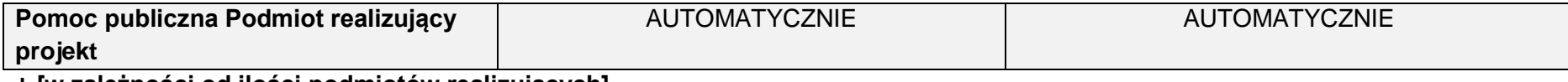

**+ [w zależności od ilości podmiotów realizujących]**

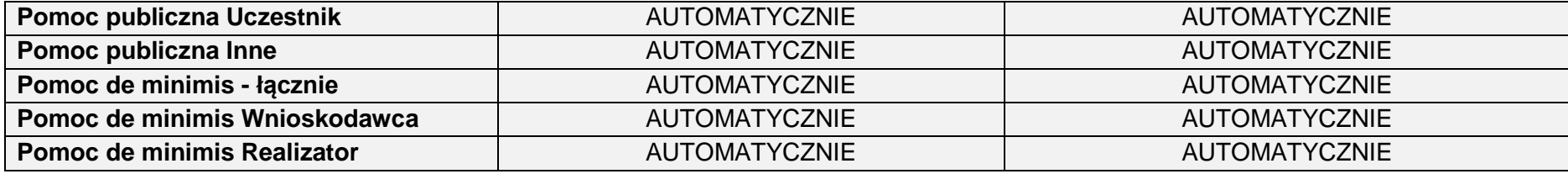

**+ [w zależności od ilości realizatorów]**

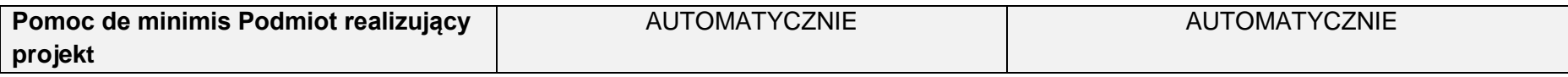

**+ [w zależności od ilości podmiotów realizujących]**

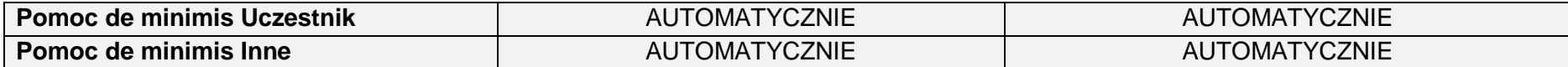

#### **E.4.6. Możliwość odzyskania podatku VAT w projekcie przez**

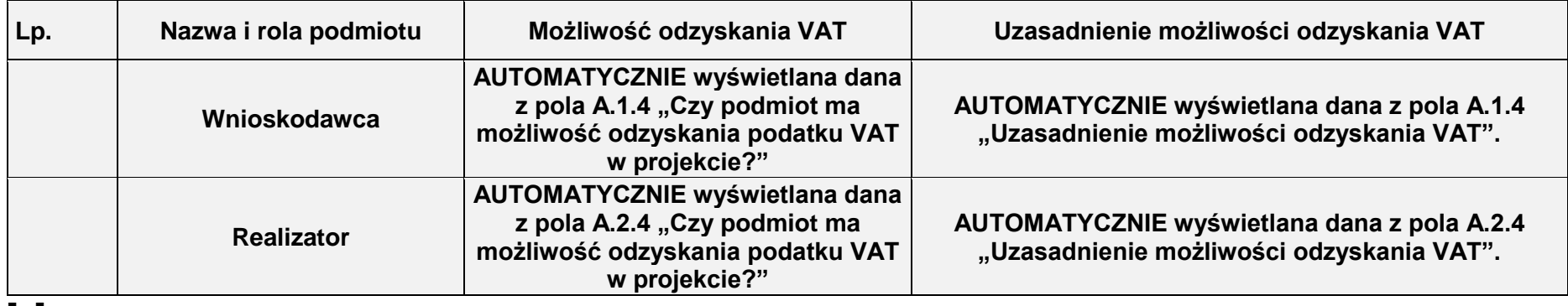

**[+]**

# **F. POZIOM DOFINANSOWANIA, MONTAŻ FINANSOWY**

# **F.1 Źródła finansowania wydatków**

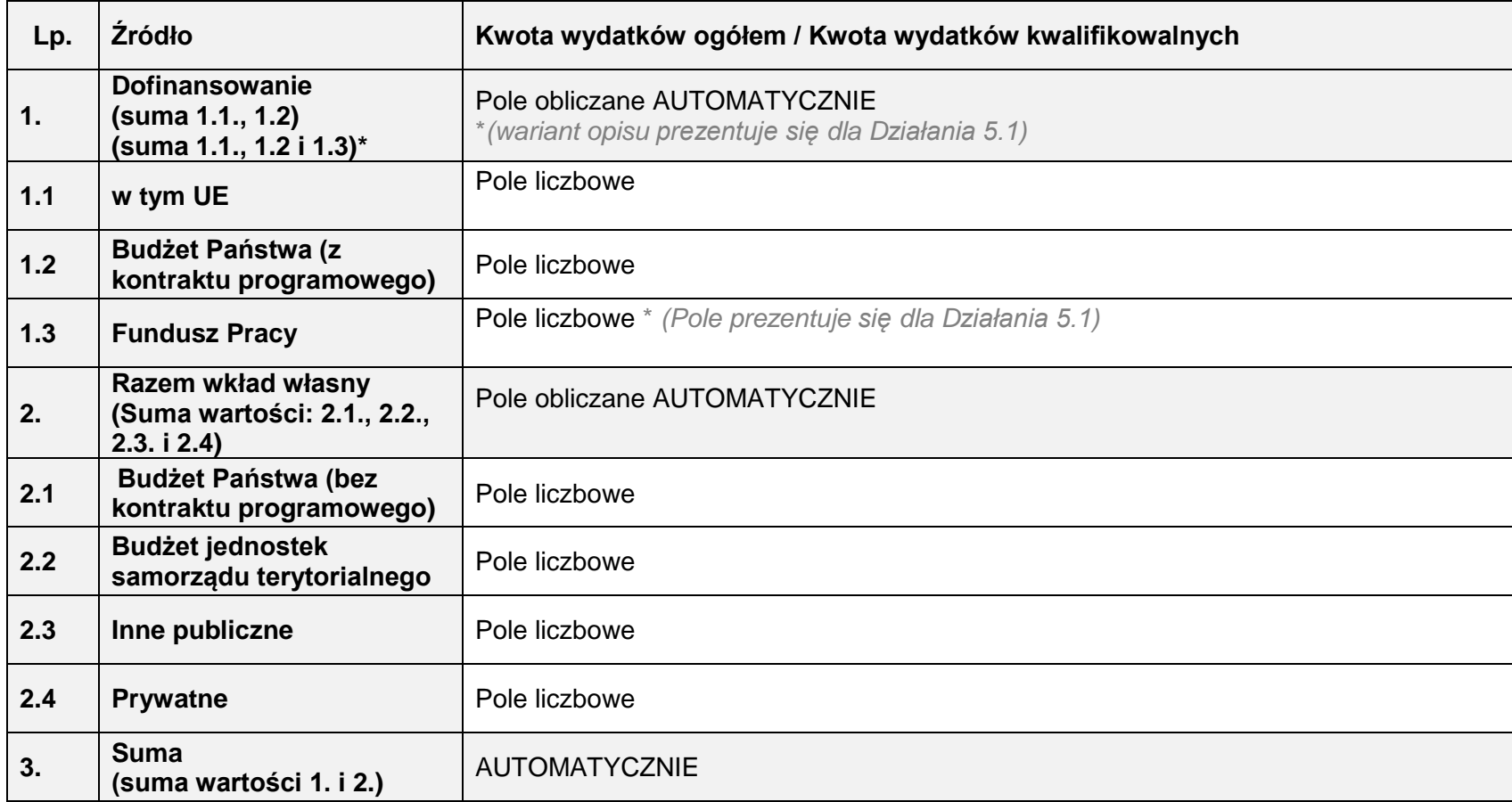

### **F.2. Wydatki planowane do poniesienia w ramach projektu w podziale na lata**

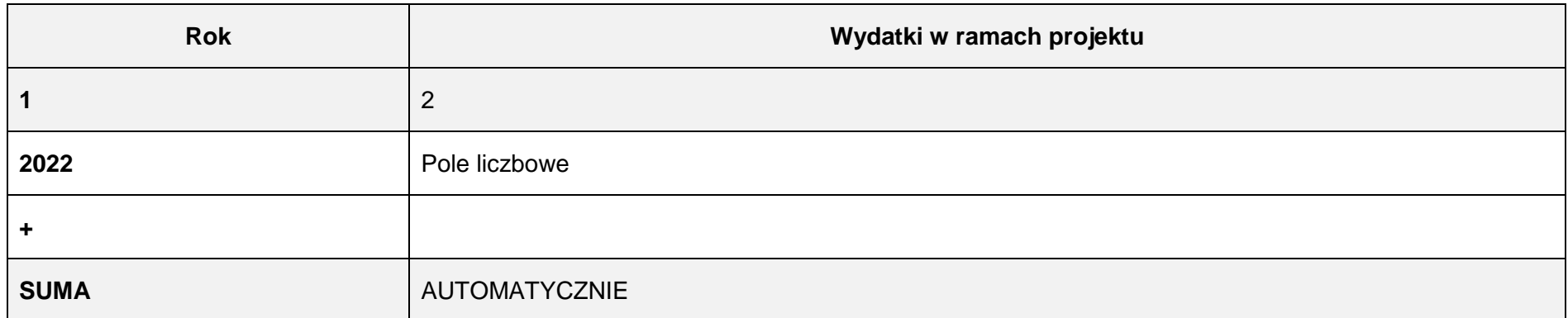

# **G. WSKAŹNIKI PROJEKTU**

**G.1 Wskaźniki dotyczące kosztów racjonalnych usprawnień dla osób z niepełnosprawnościami i obiektów dostosowanych do potrzeb osób z niepełnosprawnościami** 

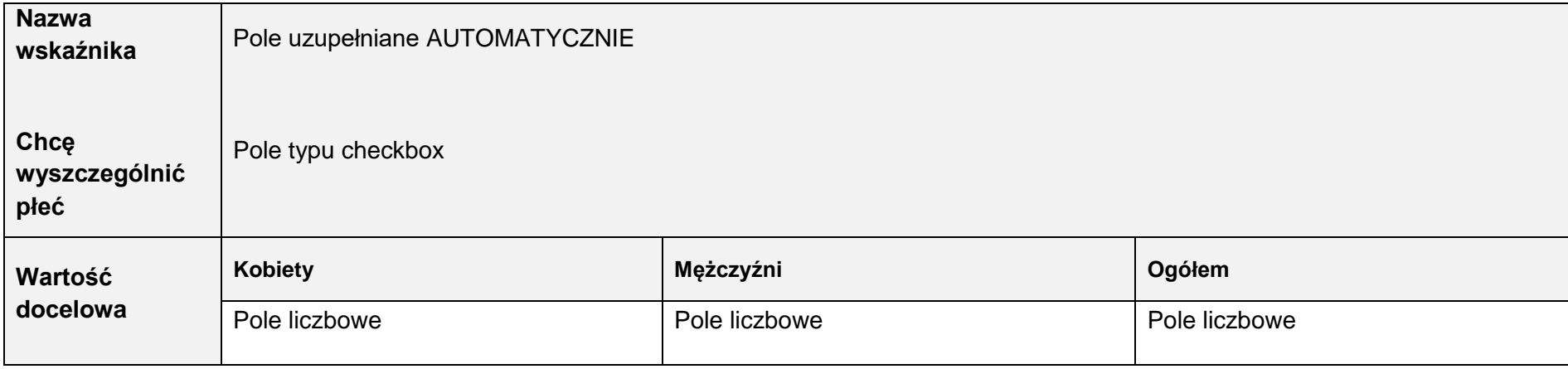

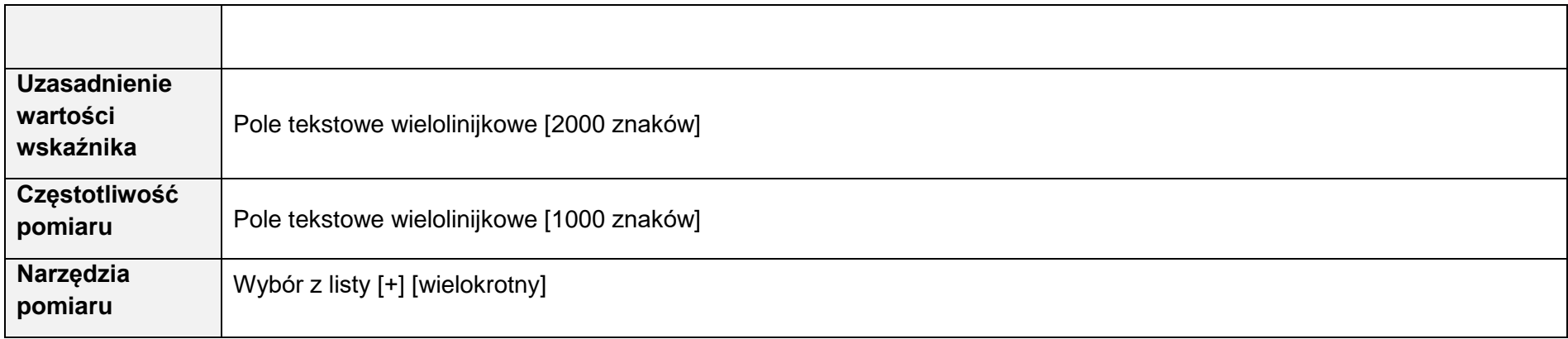

+ [powielenie sekcji AUTOMATYCZNIE dla WLWK-PL0CO01 i WLWK- PL0CO02]

# **G.2. Wskaźniki produktu**

# *Typ: kluczowe/specyficzne dla programu/specyficzne dla projektu/wybór z listy*

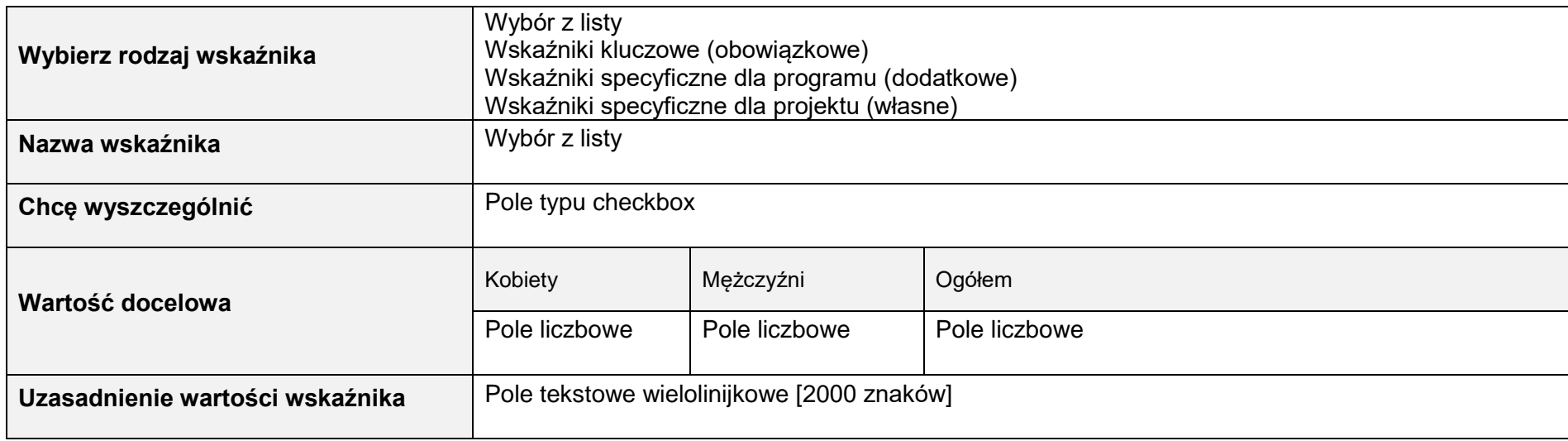

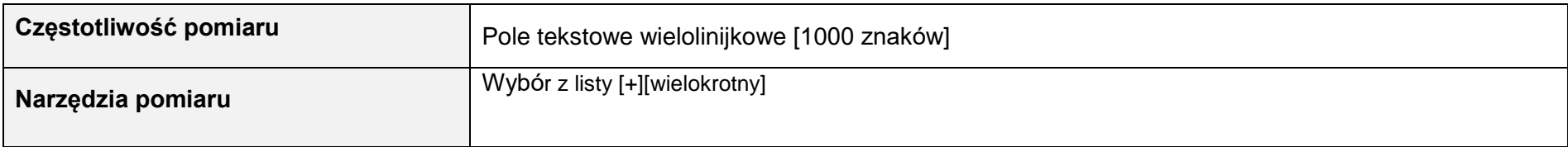

# **G.3. Wskaźnik rezultatu**

#### *Typ: kluczowe/specyficzne dla programu/specyficzne dla projektu/wybór z listy*

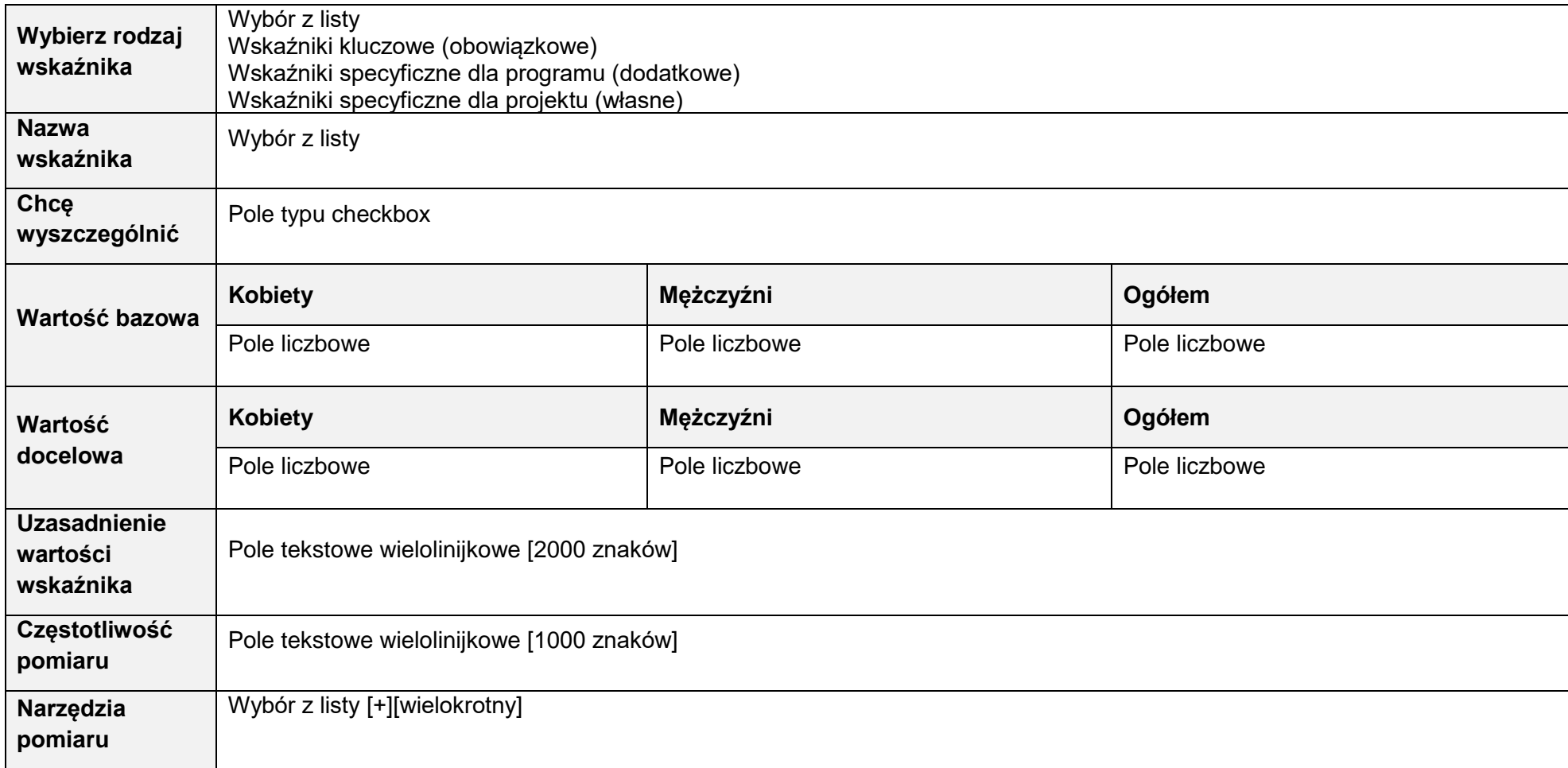

# **H. ZAŁĄCZNIKI DO WNIOSKU**

# **H.1. Załączniki obowiązkowe**

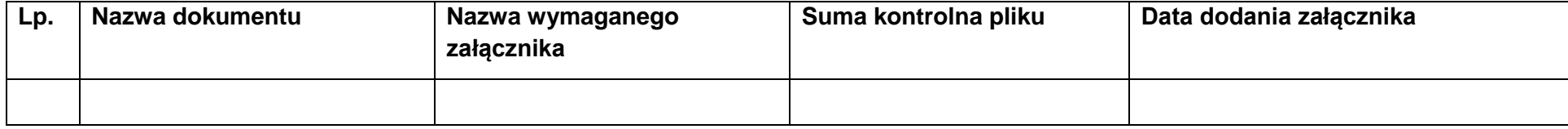

# **H.2. Załączniki dodatkowe**

1

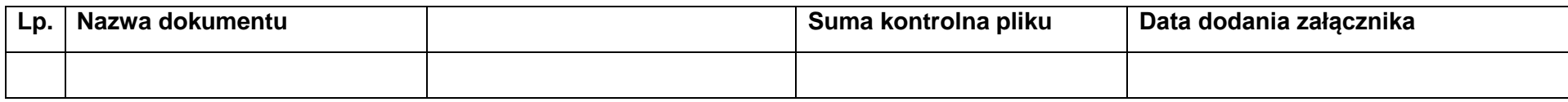

# **I. OŚWIADCZENIA WNIOSKODAWCY <sup>1</sup>**

<sup>&</sup>lt;sup>1</sup> Oświadczenia, które składa Wnioskodawca są generowane automatycznie przez Lokalny System Informatyczny dla każdego naboru.